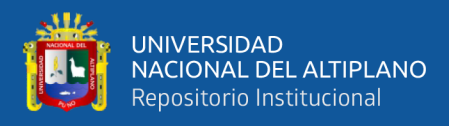

# <span id="page-0-0"></span>**UNIVERSIDAD NACIONAL DEL ALTIPLANO - PUNO FACULTAD DE INGENIERÍA MECÁNICA ELÉCTRICA, ELECTRÓNICA Y SISTEMAS ESCUELA PROFESIONAL DE INGENIERÍA DE SISTEMAS**

**NACIONAL DEI** 

# **APLICACIÓN WEB PARA MEJORAR LA GESTIÓN DEL**

## **PROCESO DE IMPORTACIÓN SIMPLIFICADA EN LA REGIÓN**

**DE PUNO**

**TESIS**

### **PRESENTADA POR:**

# **Bach. Juan Rolando Salazar Surco**

# **PARA OPTAR EL TÍTULO PROFESIONAL DE:**

**INGENIERO DE SISTEMAS**

**PUNO – PERÚ**

**2020**

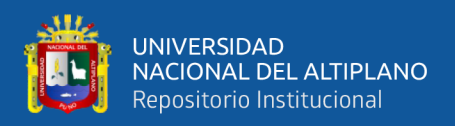

# **DEDICATORIA**

<span id="page-1-0"></span>Este trabajo está dedicado a Dios por regalarme la vida, darme salud, guiarme en mi camino y por permitirme llegar hasta este momento tan importante de mi vida.

A mi abuela Dominga Chipana y mi madre Marcusa Surco que desde el cielo cuidan de mí, gracias abuela por haberme brindado todo su apoyo en momentos difíciles y motivándome siempre para salir adelante.

A toda mi familia en especial a mi padre Santiago Salazar y a mi hermano Rolando Salazar por motivarme para hacer este trabajo y brindarme todo su apoyo.

A mi querida esposa Edith Quispe Quisocala y a mis amados hijos Priyanka Berenice y Juan Alonso por creer en mí y estar siempre a mi lado apoyándome en todo momento y acompañándome en todas las aventuras que hemos emprendido juntos.

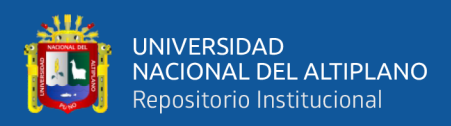

# **AGRADECIMIENTOS**

<span id="page-2-0"></span>A la Universidad Nacional del Altiplano de Puno, a la Escuela Profesional de Ingeniería de Sistemas y a todos mis docentes por los valiosos conocimientos que me impartieron.

A los Jurados del presente trabajo de Investigación.

A todas las personas familiares y amigos por haber apoyado en varios aspectos la culminación mi Carrera Profesional

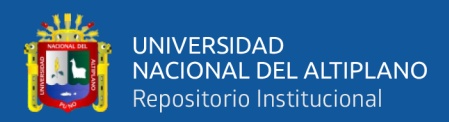

# ÍNDICE GENERAL

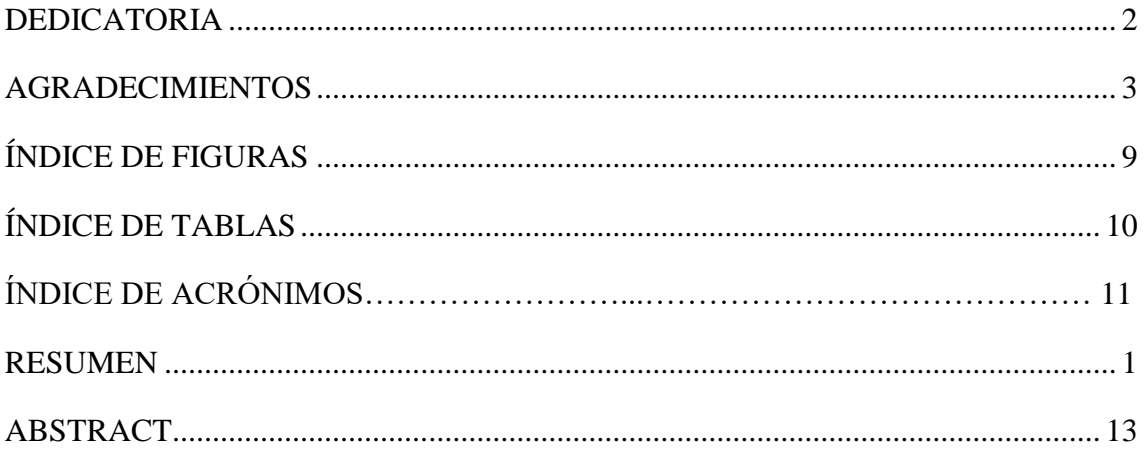

### **CAPITULO I**

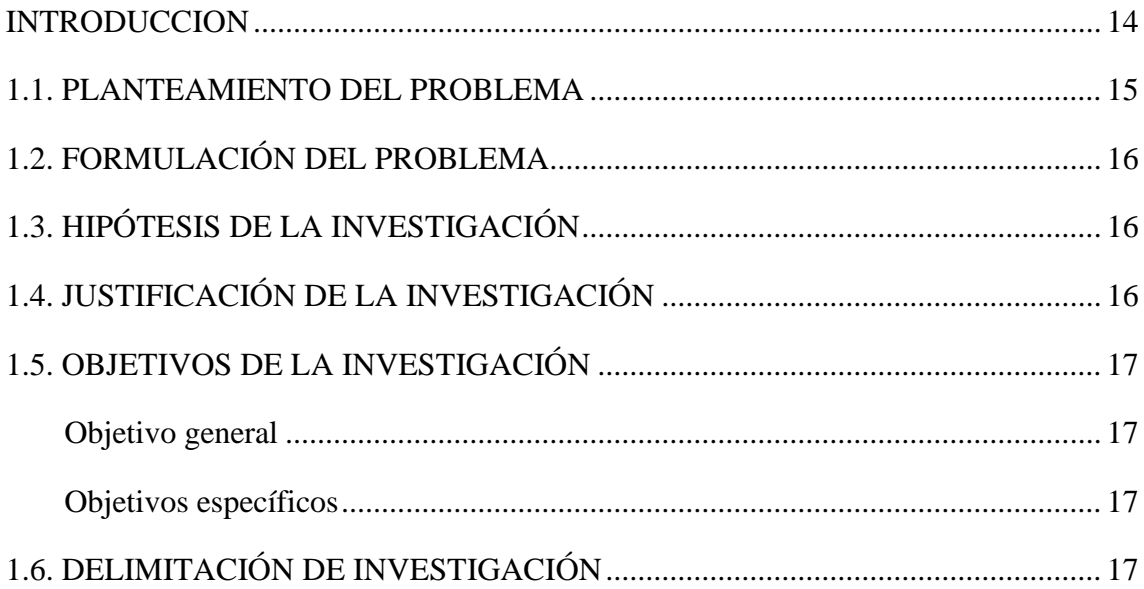

## **CAPITULO II**

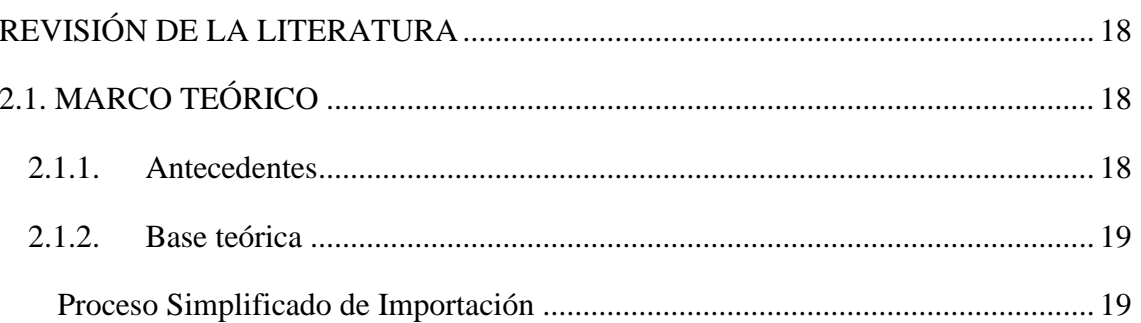

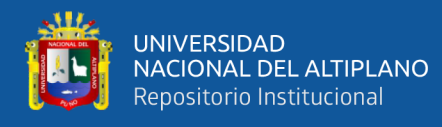

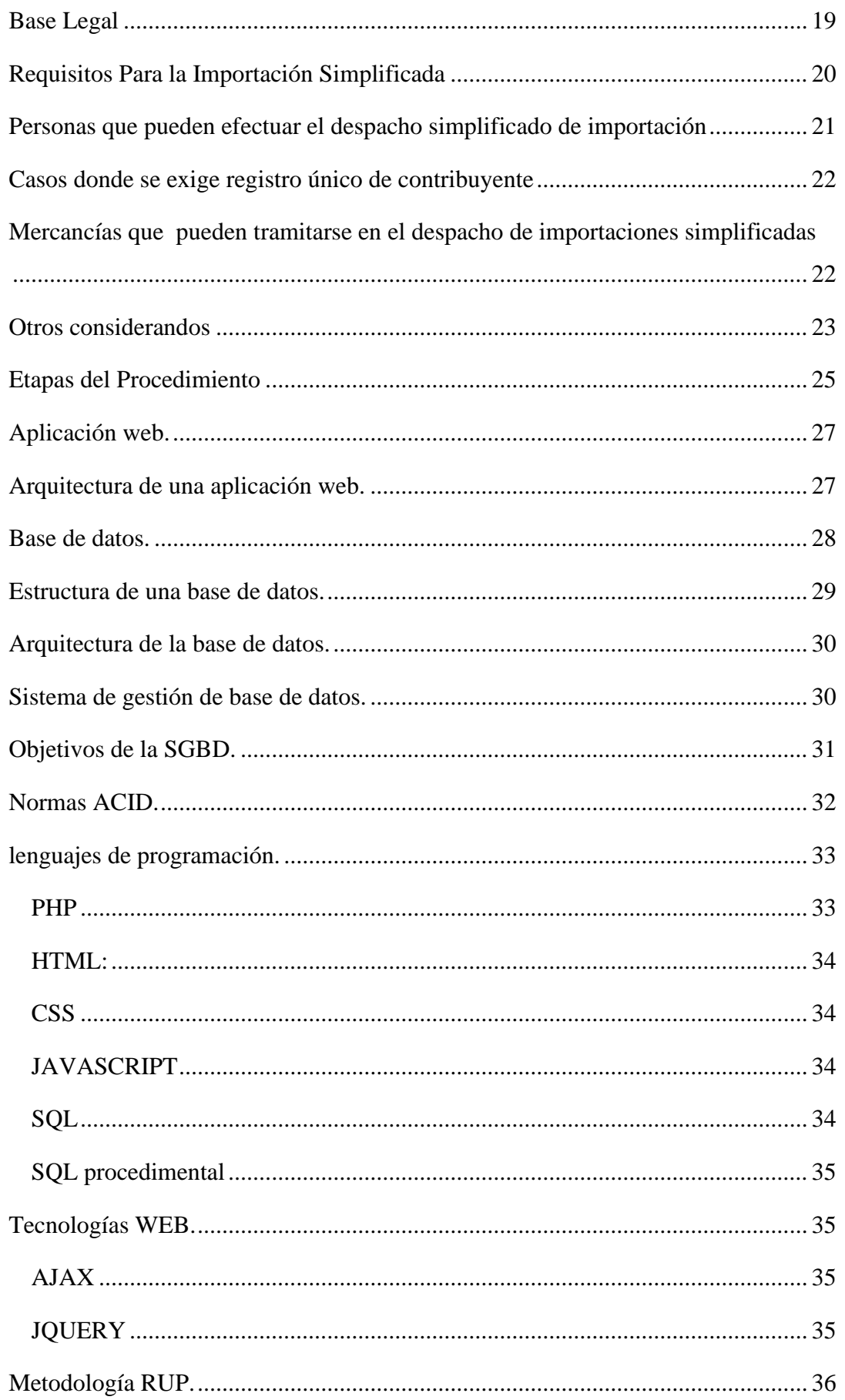

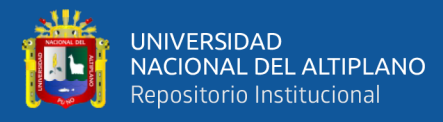

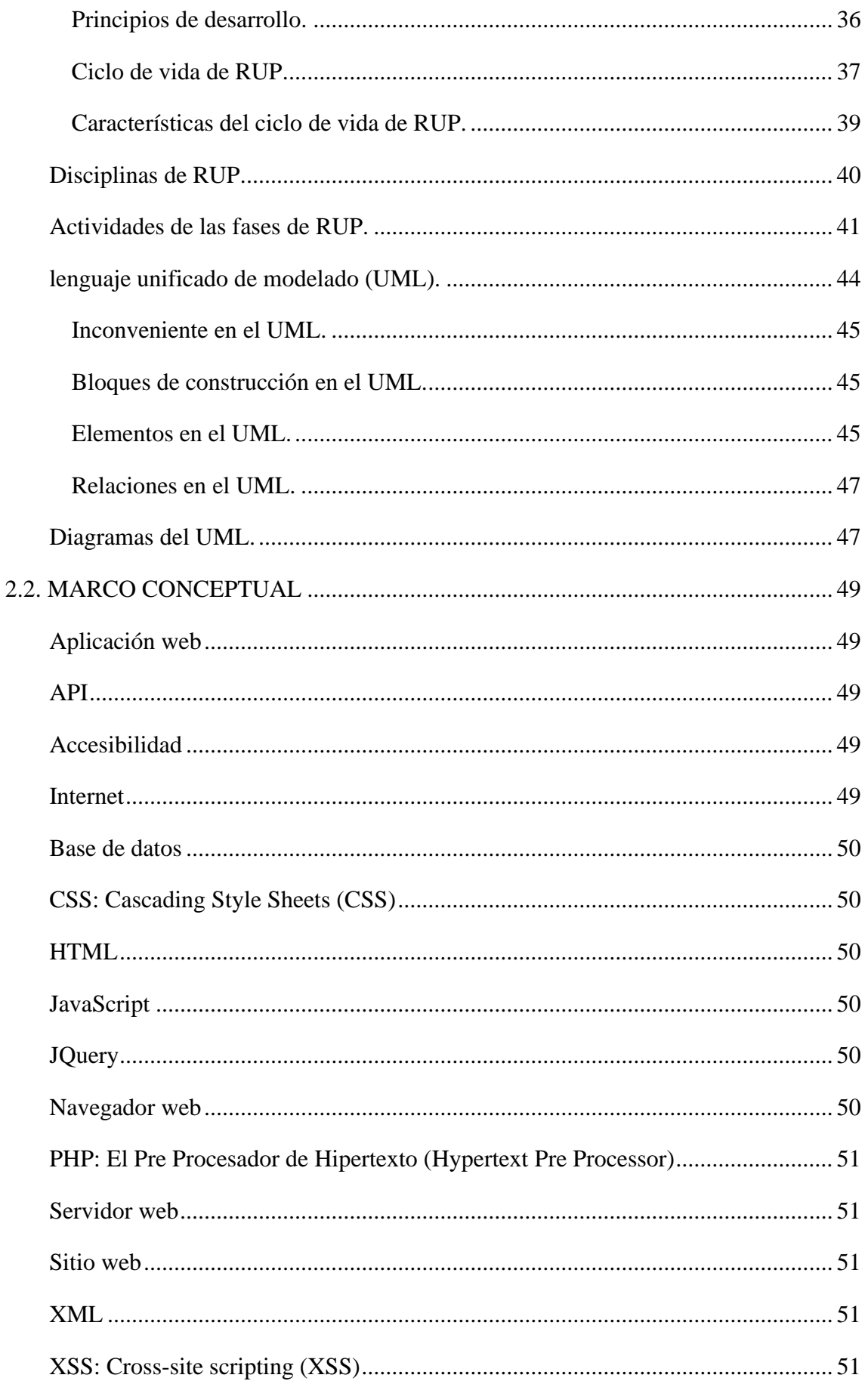

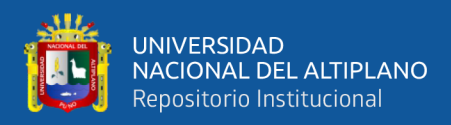

### **CAPITULO III**

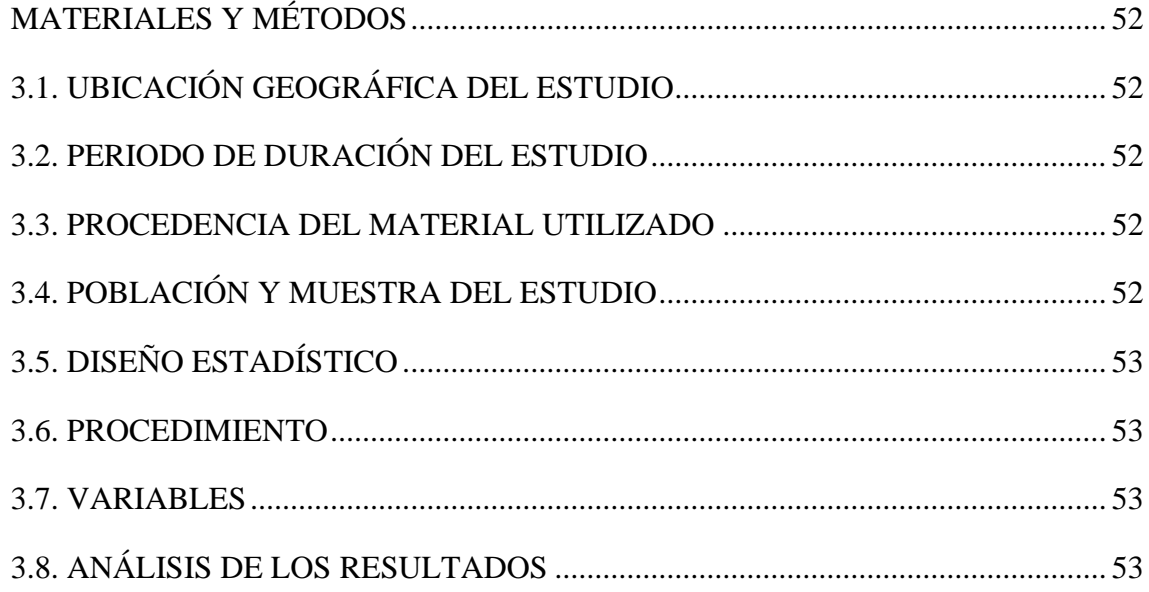

### **CAPITULO IV**

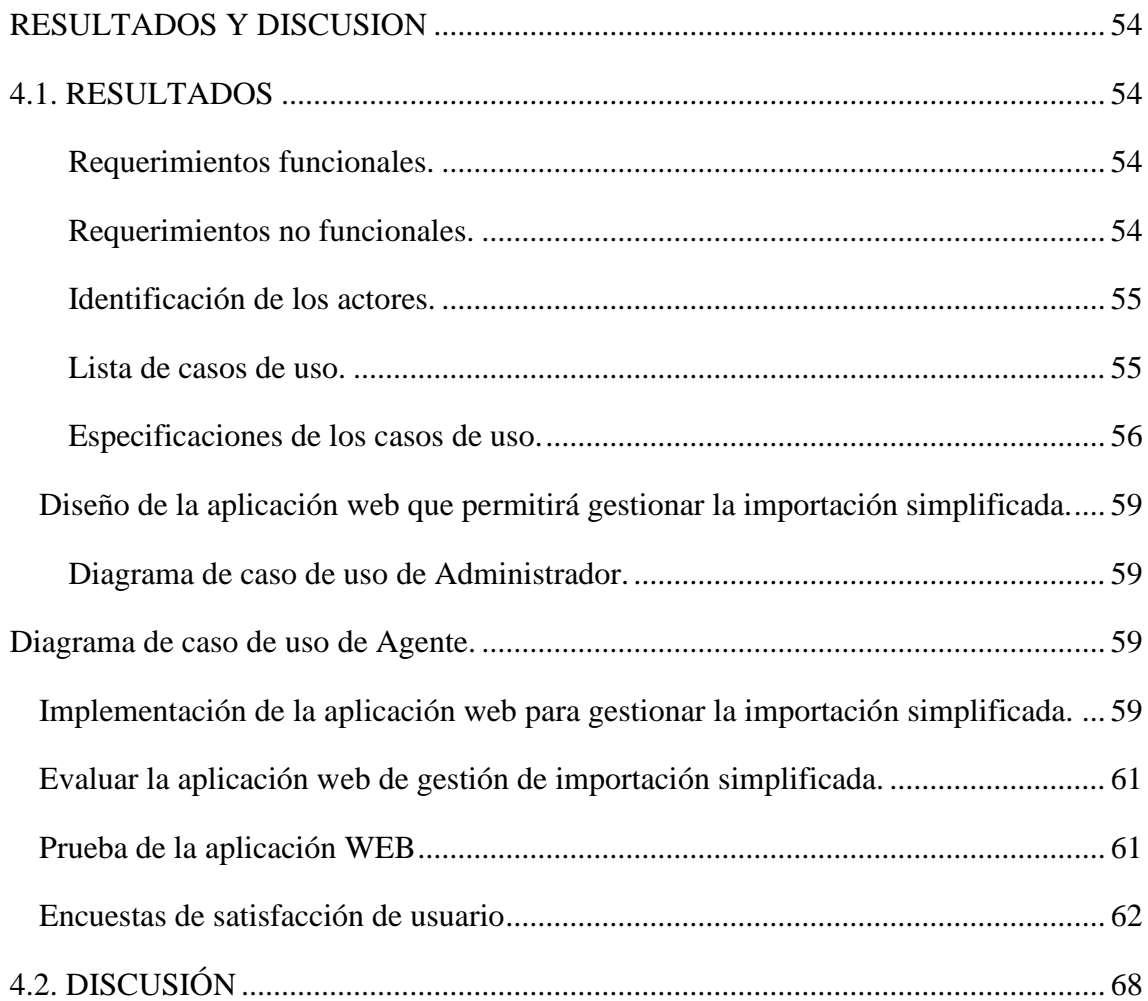

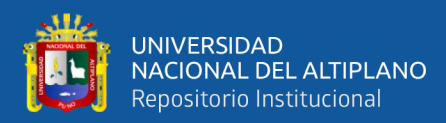

### **CAPITULO V**

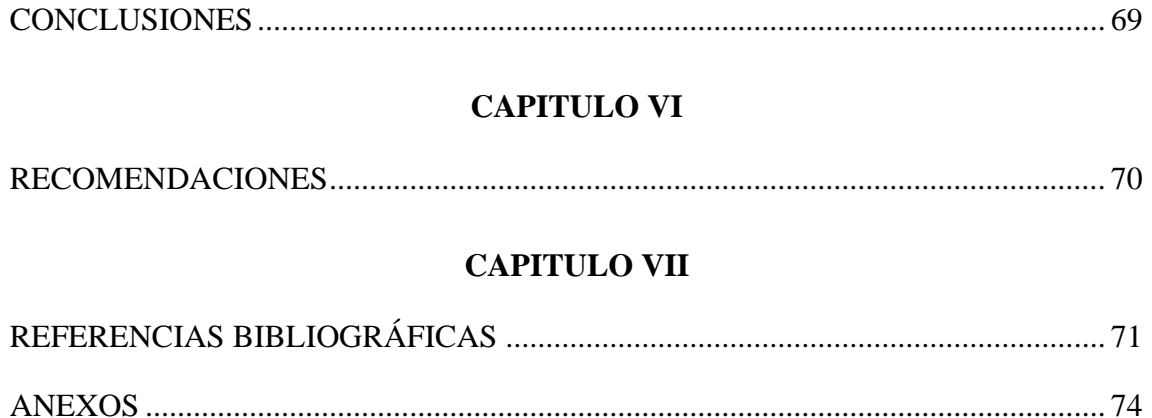

**ÁREA: INFORMÁTICA.** 

## **TEMA: SISTEMAS DE INFORMACIÓN TRADICIONALES Y EXPERTOS.**

### **FECHA DE SUSTENTACIÓN: 17 DE ENERO DEL 2020**

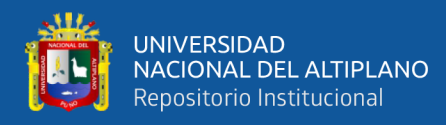

# **ÍNDICE DE FIGURAS**

<span id="page-8-0"></span>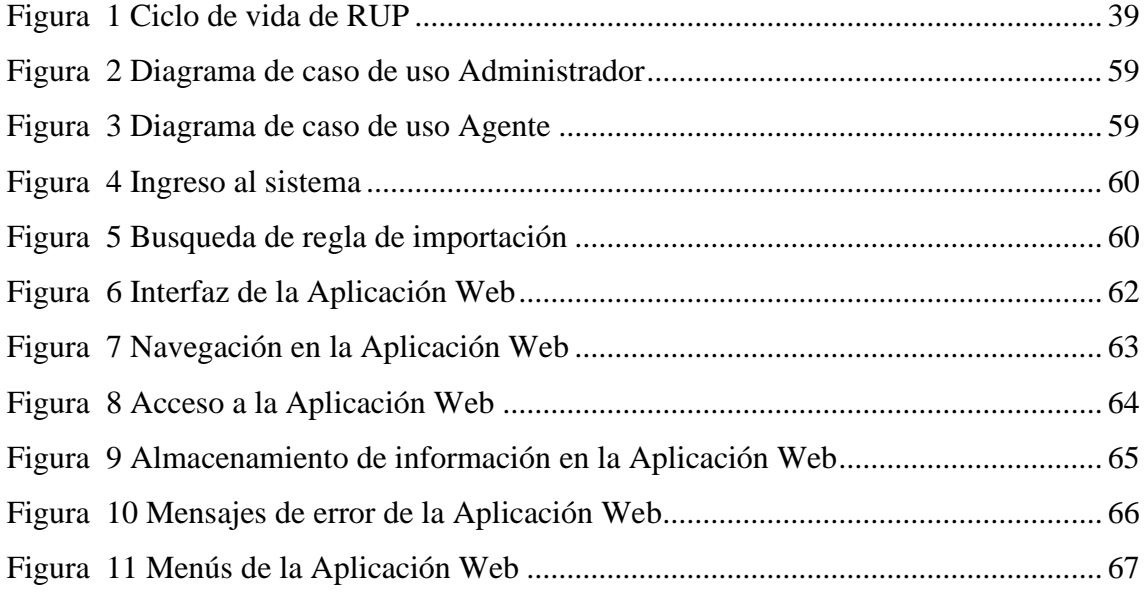

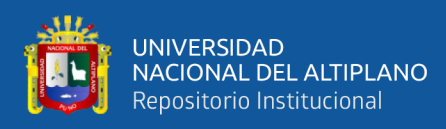

# ÍNDICE DE TABLAS

<span id="page-9-0"></span>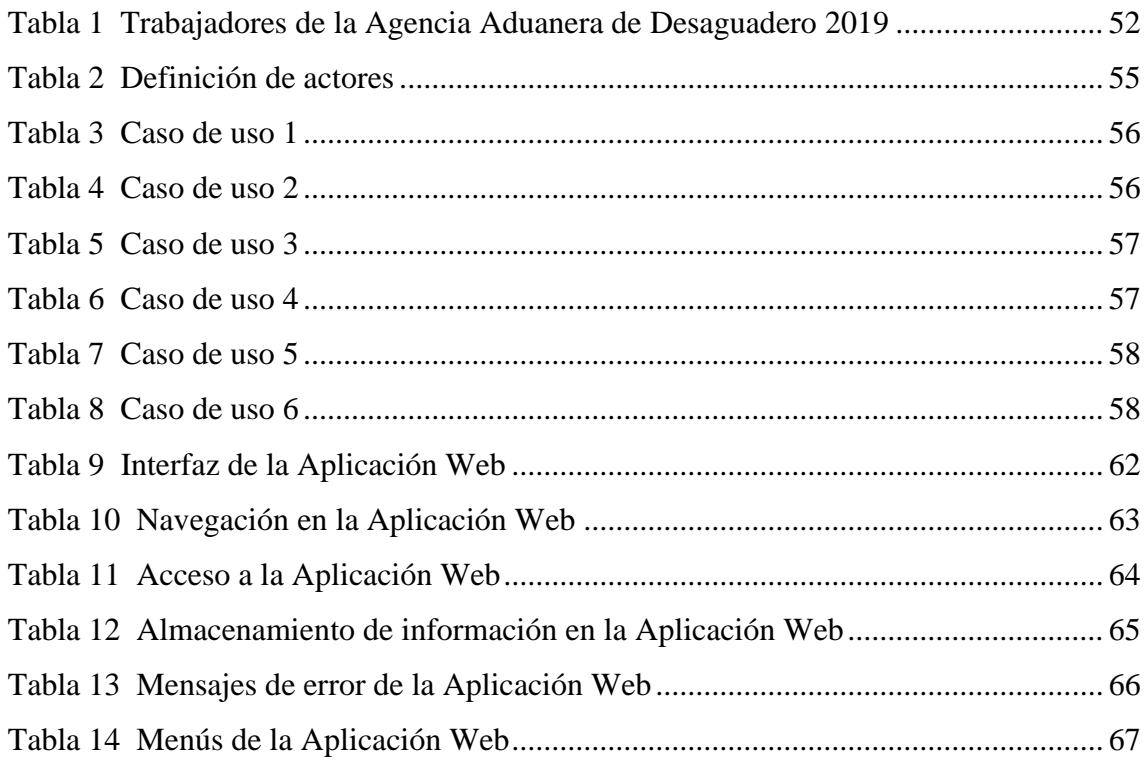

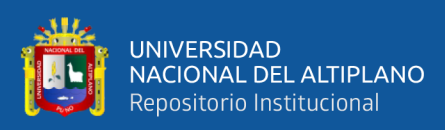

# **ÍNDICE DE ACRONIMOS**

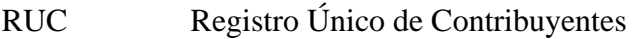

FOB Free on Board IGV Impuesto General a las Ventas IPM Impuesto de Promoción Municipal ISC Impuesto Selectivo al Consumo DSI Declaración Simplificada de Importación GED Guía de Entrega de Documentos HTML Lenguaje de marcado de hipertexto CSS Cascading Style Sheets BD Base de Datos SGBD Sistema de gestión de base de datos CPU Unidad central de proceso PHP Hypertext Pre Processor SQL Structured Query Language RUP Proceso Unificado Racional UML Lenguaje Unificado de Modelado API Application Programming Interface HTTP Hypertext Transfer Protocol XML eXtensible Markup Language XSS: Cross-site scripting RNF Requerimientos no funcionales RF Requerimientos funcionales CU Casos de uso

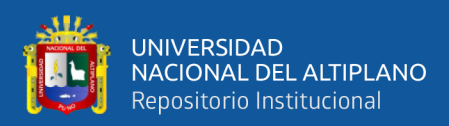

## **RESUMEN**

La presente investigación tiene como objetivo desarrollar una aplicación web para mejorar la gestión en la atención del proceso de importación simplificada en la parte de la toma de decisiones. La aplicación Web permite la interacción con los derechos arancelarios, tributarios y otros pagos, para el desarrollo de la aplicación multiplataforma se siguió la metodología Agil, por su simplicidad y agilidad. Como resultado se implementó La aplicación Web, que proporciona la funcionalidad necesaria para que el funcionario aduanero obtenga toda la información con facilidad y con dicha información el aplicativo realice las simulaciones de todos los costos en las que va incurrir el usuario al realizar la importación simplificada y así mejorar la toma de decisiones en el proceso de importación simplificada. Para determinar su utilidad fue puesto a prueba. De los resultados obtenidos se concluye que es posible desarrollar una aplicación web para mejorar la gestión del proceso de importación simplificada en la región de Puno

**Palabras Clave:** Aplicación web, importación simplificada, toma de decisiones

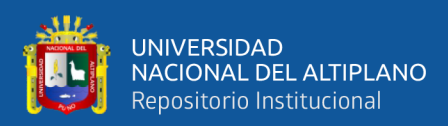

# **ABSTRACT**

<span id="page-12-0"></span>The purpose of this research is to develop a web application to improve the management of the simplified import process in the decision-making part. The Web application allows interaction with tariff, tax and other payments, for the development of the multiplatform application the Agil methodology was followed, for its simplicity and agility. As a result, the Web application was implemented, which provides the necessary functionality for the customs officer to obtain all the information with ease and with that information the application simulates all the costs that the user will incur when performing the simplified import and thus improve decision making in the simplified import process. To determine its usefulness it was tested. From the results obtained it is concluded that it is possible to develop a web application to improve the management of the simplified import process in the Puno región.

**Keywords**: Web application, simplified import, decision making

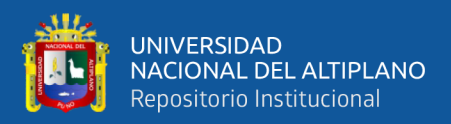

# **CAPITULO I**

### **INTRODUCCION**

<span id="page-13-0"></span>En la actualidad al realizar la atención del proceso de importación simplificada el funcionario aduanero debe recurrir a varias fuentes de información para atención de un trámite, lo que conlleva a la demora en la atención al usuario de comercio exterior. Cabe mencionar que los tiempos de atención están sujetos a la experiencia del funcionario aduanero tal es así que cuando el trámite es realizado por un funcionario que es nuevo en el área se demora más debido a que por su falta de experiencia debe recurrir a varias fuentes de información.

Lo que se busca con el presente trabajo de investigación es mejorar la toma de decisiones del funcionario aduanero en la atención del proceso de importación simplificada sin importar la experiencia que tenga en las atenciones de dicho trámite, desarrollando una aplicación web que en un solo lugar pueda brindarle toda la información de la mercancía que se pretende ingresar al país mediante la importación simplificada, el aplicativo será capaz de ofrecer la información con respecto a las restricciones, pagos de ad valorem, pagos de tributos y otros pagos que se le debe de cobrar al usuario de comercio de exterior.

La investigación está dividida en siete capítulos, los cuales se detallan a continuación:

En el Capítulo I contiene el planteamiento del problema, el objetivo principal y secundario que se ha propuesto alcanzar en la investigación.

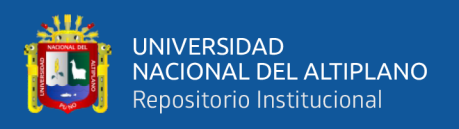

El Capítulo II hace referencia a los antecedentes de la investigación, sustento teórico donde se realizó las investigaciones bibliográficas sobre aplicaciones web y el glosario de términos.

En el Capítulo III hace referencia al tipo de investigación, la delimitación de la población, ubicación del estudio y el tratamiento de los datos.

El Capítulo IV Se muestra los resultados y discusiones de los estudios realizados, en los grupos de control y experimental.

El Capítulo V Se muestra sus respectivas conclusiones a la que se llegó en la investigación.

El Capítulo VI Se muestra las recomendaciones de parte del autor hacia los que participan en la investigación como a futuros investigadores.

El Capítulo VII muestra la bibliografía utilizada en la investigación.

#### <span id="page-14-0"></span>**1.1. PLANTEAMIENTO DEL PROBLEMA**

El régimen aduanero vigente en la actualidad permite un proceso de importación simplificado, para aquellas mercancías que por su cantidad, calidad, especie, uso, origen o valor no son significativos para la economía del país; al realizar la atención de este proceso de importación simplificado el funcionario aduanero debe consultar varias fuentes de información para atender un trámite, lo que ocasiona una atención lenta al usuario de comercio exterior. Es importante la experiencia del funcionario aduanero para agilizar este proceso, se ha observado que cuando el trámite es realizado por un funcionario nuevo en el área el proceso se demora más debido a que por su falta de experiencia y conocimiento sobre los detalles del proceso debe consultar la

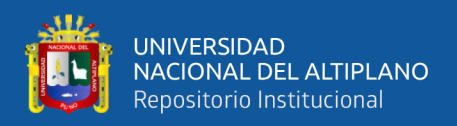

documentación existente, solicitar orientación de sus compañeros o remitirse a otras fuentes de información

Por las razones expuestas y considerando que existe la tecnología necesaria para desarrollar aplicaciones web es que planteamos el presente trabajo de investigación que tiene como objetivo mejorar la toma de decisiones del funcionario aduanero en la atención del proceso de importación simplificada, desarrollando una aplicación web que brinde toda la información de la mercancía que se pretende ingresar al país mediante la importación simplificada, el aplicativo será capaz de ofrecer la información con respecto a las restricciones, pagos de ad valorem, pagos de tributos y otros pagos que se le debe de cobrar al usuario de comercio de exterior.

### <span id="page-15-0"></span>**1.2. FORMULACIÓN DEL PROBLEMA**

¿En qué medida el desarrollo de una aplicación web mejorará la gestión del proceso de importación simplificada en la región de Puno?

### <span id="page-15-1"></span>**1.3. HIPÓTESIS DE LA INVESTIGACIÓN**

Es posible desarrollar una aplicación web para la gestión del proceso de importación simplificada en la región de Puno.

### <span id="page-15-2"></span>**1.4. JUSTIFICACIÓN DE LA INVESTIGACIÓN**

La presente investigación se enfocará en el desarrollo de una aplicación web para mejorar la toma de decisiones del funcionario aduanero en la atención del proceso de importación simplificada, para proporcionar toda la información de la mercancía que se pretende ingresar al país mediante la importación simplificada, el aplicativo será capaz de ofrecer la información con respecto a las restricciones, pagos de ad valorem, pagos de tributos y otros pagos que se le debe de cobrar al usuario de comercio de exterior, ya

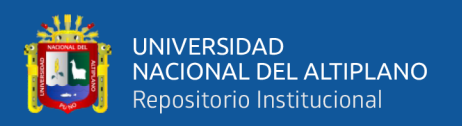

que el régimen aduanero de importación simplificada ayuda a iniciar un negocio a pequeña escala, pero con un gran potencial de crecimiento en el futuro; se puede comprar muestras o cantidades menores para evaluar el producto y la aceptación de los clientes en el mercado. Cada envío debe tener un valor no mayor a US\$ 2000.00 para que pueda ser realizado bajo la modalidad de importación simplificada; al realizar la atención de este proceso de importación simplificado el funcionario aduanero debe consultar varias fuentes de información para atender un trámite, lo que ocasiona una atención lenta al usuario de comercio exterior. El desarrollo de esta aplicación contribuirá en el fomento del comercio exterior en la región de Puno.

### <span id="page-16-0"></span>**1.5. OBJETIVOS DE LA INVESTIGACIÓN**

#### <span id="page-16-1"></span>**Objetivo general**

Desarrollar una Aplicación Web para mejorar la gestión del proceso de importación simplificada en la región de Puno.

#### <span id="page-16-2"></span>**Objetivos específicos**

- Analizar el proceso de gestión para realizar importación simplificada.
- Diseñar la aplicación web que permitirá gestionar la importación simplificada.
- Implementar la aplicación web para gestionar la importación simplificada.
- Evaluar la aplicación web de gestión de importación simplificada.

### <span id="page-16-3"></span>**1.6. DELIMITACIÓN DE INVESTIGACIÓN**

El sistema web seguirá desarrollándose y se tendrá nuevas versiones cada vez que se requiera o cuando se hagan modificaciones en la legislación vigente. El uso del sistema será para los agentes aduaneros previamente capacitados.

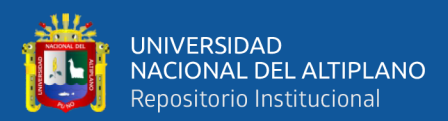

# **CAPITULO II**

## **REVISIÓN DE LA LITERATURA**

### <span id="page-17-1"></span><span id="page-17-0"></span>**2.1. MARCO TEÓRICO**

#### <span id="page-17-2"></span>**2.1.1. Antecedentes**

#### **Antecedentes Internacionales**

(Cruz Flores, 2019) "Desarrollo de una aplicación Web para la gestión académica en un Centro de Nivelación". El objetivo principal de esta investigación es Desarrollar una aplicación Web para la gestión académica en un Centro de Nivelación mediante la creación de prototipos y experiencia de usuario

#### **Antecedentes Nacionales**

(Arias Muñoz, 2018) "Desarrollo de una aplicación web para la mejora del control de asistencia de personal en la Escuela Tecnológica Superior de la Universidad Nacional de Piura" El objetivo principal de esta investigación es determinar la influencia de una aplicación web, en la mejora del control de asistencia de personal en la Escuela Tecnológica Superior de la Universidad Nacional de Piura.

(Vargas Ruiz, 2017) "Aplicación web para la mejora de la gestión de servicios de soporte técnico de la empresa Roxfarma S.A." El objetivo principal de esta investigación es Implementar una aplicación web para la mejora de la gestión de servicios de soporte técnico en la empresa Roxfarma S.A.

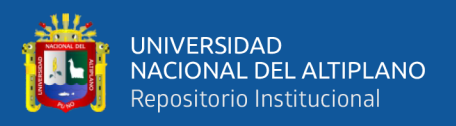

#### **Antecedentes Locales**

(Masco Flores, 2018) "Desarrollo de un sistema de información basado en los requisitos de la norma ISO/IEC 20000 para la mejora de la calidad de los servicios prestados por la división de soporte informático de la red asistencial Juliaca de ESSALUD 2017" El objetivo principal de esta investigación es Determinar el grado de mejora en la calidad de los servicios prestados por la división de soporte informático de la red asistencial Juliaca de EsSalud al desarrollar el sistema de información basado en los requisitos de la norma ISO/IEC 20000.

(Huallpa Hurtado, 2017) "Sistema web utilizando NoSQL para el seguimiento del historial clínico en el departamento médico de la universidad nacional del altiplano puno –2017" El objetivo principal de esta investigación es desarrollar un Sistema web utilizando NoSQL para el seguimiento del historial clínico en el departamento médico de la universidad nacional del altiplano puno.

#### <span id="page-18-0"></span>**2.1.2. Base teórica**

#### <span id="page-18-1"></span>**Proceso Simplificado de Importación**

Régimen aduanero utilizado para la importación de mercancías que por su cantidad, calidad, especie, uso, origen o valor y sin fines comerciales, o si los tuviere no son significativos a la economía del país.

#### <span id="page-18-2"></span>**Base Legal**

Ley General de Aduanas, aprobada por Decreto Legislativo  $N^{\circ}$  1053 publicado el 27.06.2008 y modificatorias.

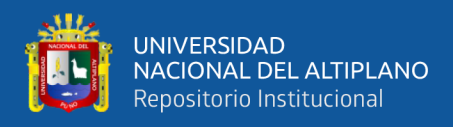

- Reglamento de la Ley General de Aduanas, aprobado por Decreto Supremo N° 010-2009- EF publicado el 16.01.2009 y modificatorias.
- Tabla de Sanciones aplicables a las infracciones previstas en la Ley General de Aduanas, aprobada por Decreto Supremo N° 031-2009-EF publicado el 11.02.2009 y modificatorias.
- Procedimiento Específico Despacho Simplificado de Importación INTA-PE.01.01, aprobado por Resolución de Superintendencia Nacional Adjunta de Aduanas Nº 000423-2005- SUNAT/A publicada el 06.10.2005. Consultar el Procedimiento Específico de Despacho Simplificado de Importación en Portal SUNAT (www.sunat.gob.pe), ruta: Legislación/ Legislación Aduanera/ Procedimientos de Despacho/ Importación para el Consumo / Procedimientos Específicos / Despacho Simplificado de Importación.

#### <span id="page-19-0"></span>**Requisitos Para la Importación Simplificada**

- Declaración Simplificada de Importación.
- Factura, ticket de pago, boleta de venta u otro documento equivalente del proveedor. En casos debidamente justificados, cuando el importador, dueño o consignatario no cuente con los documentos señalados y se trate de mercancía sin carácter comercial, puede aceptarse la Declaración Jurada del Valor.
- Conocimiento de embarque, guía aérea o carta porte, según el medio de transporte utilizado. Cuando el importador, dueño o consignatario efectúa el traslado de la mercancía por sus propios medios, el documento de transporte puede ser reemplazado por una declaración jurada simple.

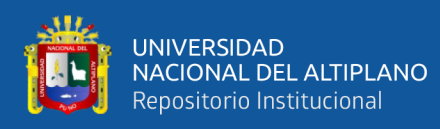

- Carta poder notarial, cuando el despacho simplificado lo realice un tercero en representación del importador, dueño o consignatario la cual solo tiene validez para el despacho en el cual se presenta. En caso que el importador, dueño o consignatario sea una persona jurídica, la carta poder y la Declaración Simplificada deben ser suscritas por el representante legal, debidamente acreditado.
- Copia del DNI en caso de peruanos, carné de extranjería, pasaporte o salvoconducto tratándose de extranjeros; cuando realicen importaciones sin fines comerciales y en los montos máximos permitidos.
- Documento de seguro si la mercancía se encuentra asegurada.
- Otros documentos que la naturaleza de la mercancía lo requiera, tales como: autorizaciones especiales (ej. mercancía restringida), documento que acredite la donación y lista de contenido, certificado de origen, resolución liberatoria, entre otros.

#### <span id="page-20-0"></span>**Personas que pueden efectuar el despacho simplificado de importación**

<span id="page-20-1"></span>El importador, dueño o consignatario de la mercancía o un tercero habilitado por éste mediante carta poder notarial y/o el agente de aduanas. La carta poder notarial sólo tiene validez para el despacho en el cual se presenta. En caso que el importador, dueño o consignatario sea una persona jurídica, la carta poder y la Declaración Simplificada deben estar suscritas por el representante legal, debidamente acreditado.

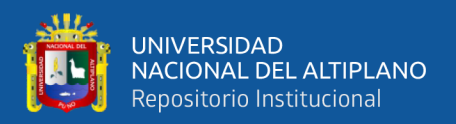

#### **Casos donde se exige registro único de contribuyente**

Las personas naturales, cuando realicen despachos de importación de mercancías con fines comerciales, están obligadas a utilizar el número del Registro Único de Contribuyente (RUC).

No están obligados a inscribirse en el RUC:

a) Las personas naturales que realizan en forma ocasional importaciones de mercancías cuyo valor FOB por operación no exceda de un mil dólares de los Estados Unidos de América (US \$ 1 000,00) y siempre que registren hasta tres (3) importaciones anuales como máximo.

b) Las personas naturales que, por única vez, en un año calendario, importen mercancías cuyo valor FOB exceda de un mil dólares de los Estados Unidos de América (US \$ 1 000,00) y hasta tres mil dólares de los Estados Unidos de América (US \$ 3 000,00).

c) Las personas naturales que realicen tráfico fronterizo, al amparo de los reglamentos y convenios internacionales vigentes, hasta por la cantidad o monto establecido en aquellos.

d) Los sujetos que reciban envíos o paquetes postales de uso personal y exclusivo del destinatario.

e) Los miembros del servicio diplomático nacional.

#### <span id="page-21-0"></span>**Mercancías que pueden tramitarse en el despacho de importaciones simplificadas**

- Muestras sin valor comercial, conforme a lo establecido en las Reglas para la Aplicación del Arancel de Aduanas.

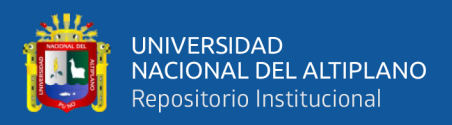

- Obsequios cuyo valor FOB no exceda de un mil dólares de los Estados Unidos de América (US\$ 1 000,00).
- Las mercancías cuyo valor FOB no exceda de dos mil dólares de los Estados Unidos de América (US\$ 2 000,00), incluyendo las importaciones liberadas y las donaciones.
- Las mercancías comprendidas en el Tráfico Fronterizo.
- Los envíos postales remitidos por el Servicio Postal, hasta por un valor FOB de dos mil dólares de los Estados Unidos de América (US\$ 2 000,00).
- Los envíos de entrega rápida remitidos por el Servicio de Mensajería Internacional, hasta por un valor FOB de dos mil dólares de los Estados Unidos de América (US \$ 2 000,00).
- Los bienes comprendidos como Equipaje y Menaje de casa. El despacho de importaciones liberadas y de donaciones, así como el ingreso de mercancías en los casos de los destinos aduaneros especiales o de excepción deben adecuarse a lo establecido en los procedimientos generales y específicos respectivos.

#### <span id="page-22-0"></span>**Otros considerandos**

El Despacho Simplificado de Importación está gravado, según su clasificación arancelaria, por:

- Ad valorem  $-0\%$ , 6% y 11%, según subpartida nacional.
- Derechos antidumping o compensatorios, según producto y país de origen.
- Impuesto General a las Ventas (IGV) 16%

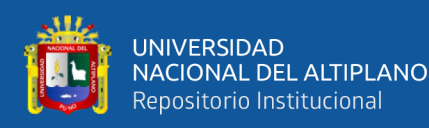

- Impuesto de Promoción Municipal (IPM) 2 %
- Impuesto Selectivo al Consumo (ISC) Tasas Variables, según subpartida nacional.
- Otros: derechos específicos, etc.

Adicionalmente, debe considerarse que de acuerdo a lo dispuesto por Ley N° 29173, publicada el 23.12.2007 y modificatorias, se ha incorporado la aplicación del Régimen de Percepción del IGV a las operaciones de importación definitiva de bienes gravados con el IGV, según el cual la SUNAT percibirá del importador un monto por concepto del impuesto que causará en sus operaciones posteriores. El monto de la percepción será determinado aplicando el porcentaje que corresponda sobre el importe de la operación, que es el valor en Aduanas más todos los tributos que gravan la importación y, de ser el caso, los derechos antidumping y compensatorios. Se aplicarán los siguientes porcentajes: 3.5%, 5% ó 10% y la aplicación de monto fijo para las mercancías sensibles al fraude (Decreto Supremo N° 243-2013-EF) y la forma de aplicación se encuentra detallada en la siguiente ruta: Portal SUNAT (www.sunat.gob.pe) / Orientación Tributaria / Sistemas Administrativos del IGV / Percepciones / Alcance / Importaciones.

- Las mercancías podrán ser solicitadas a despacho dentro de los treinta (30) días calendario, computados a partir del día siguiente del término de la descarga.
- Las mercancías amparadas en distintas facturas, consignadas a un mismo comprador, emitidas por un mismo proveedor extranjero, y que arriben en un mismo vehículo transportador, que en conjunto sean mayores a US \$ 2 000,00 dólares americanos, se rigen por lo establecido en los el procedimientos de Importación para el Consumo INTA-PG.01-A e INTA-PG-01, incluso lo

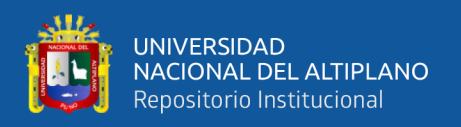

dispuesto por las normas de valoración. El posterior endose de los documentos de flete no inhibe el cumplimiento de lo antes mencionado.

#### <span id="page-24-0"></span>**Etapas del Procedimiento**

Si el trámite es realizado por el importador, dueño o consignatario:

- Dentro del horario establecido este presenta el formato de la Declaración Simplificada de Importación (DSI) y la documentación señalada en el rubro requisitos
- La SUNAT verifica la documentación presentada y de ser conforme numera la DSI y emite la Guía de Entrega de Documentos (GED), cuyas copias entrega al usuario, caso contrario, devuelve la documentación.
- El Usuario se constituye en el almacén aduanero donde se encuentra la mercancía.
- La SUNAT realiza el reconocimiento físico de la mercancía, consigna su diligencia en la DSI, registra la información en el sistema e imprime la Liquidación de Cobranza correspondiente, la cual entrega al usuario.
- El Usuario cancela y presenta copia de la Liquidación de Cobranza a la SUNAT, quien procede a otorgar el levante de la mercancía.
- El almacén aduanero permite el retiro de la mercancía previa verificación de la información enviada por la SUNAT vía enlace directo, correo electrónico o por consulta realizada al portal de la SUNAT.

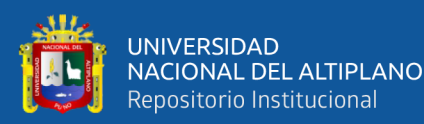

Si el trámite es realizado por un despachador de aduana:

- El despachador solicita la destinación aduanera mediante la transmisión electrónica de los datos de la DSI.
- La SUNAT valida la información transmitida y de ser conforme numera la DSI, asigna el canal y genera la Liquidación de Cobranza correspondiente, caso contrario, comunica por el mismo medio para las correcciones pertinentes.
- El despachador imprime la DSI y la Liquidación de Cobranza, la cual cancela en las oficinas bancarias autorizadas o mediante documento con poder cancelatorio. Acto seguido, dentro del horario establecido presenta en la SUNAT la DSI, la Liquidación de Cobranza cancelada y la copia autenticada de los documentos del rubro requisitos. Los despachadores oficiales que realicen directamente el despacho, están obligados a presentar los documentos mencionados en originales.
- La SUNAT recibe la DSI, la Liquidación de Cobranza y los documentos sustentatorios, ingresa la información al sistema y genera la GED, cuya copia entrega al despachador.
- El despachador se constituye en el almacén aduanero donde se encuentra la mercancía.
- La SUNAT realiza el reconocimiento físico o revisión documentaria, según corresponda, consigna su diligencia en la DSI, registra la información en el sistema y otorga el levante de la mercancía de corresponder.

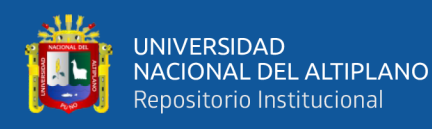

- El almacén aduanero permite el retiro de la mercancía previa verificación de la información enviada por la SUNAT vía enlace directo, correo electrónico o por consulta realizada al portal de la SUNAT.

#### <span id="page-26-0"></span>**Aplicación web**

Aplicaciones que los usuarios pueden utilizar accediendo a un servidor web a través de internet o de una intranet mediante un navegador. En otras palabras, es una aplicación de software que se codifica en un lenguaje soportado por los navegadores web en las que se confía la ejecución al navegador. Rodriguez (2012)

#### <span id="page-26-1"></span>**Arquitectura de una aplicación web**

La arquitectura tradicional de cliente/servidor también es conocida como arquitectura de dos capas. La arquitectura de una aplicación web requiere una interfaz de usuario que se instala y corre en una PC (computadora personal) o estación de trabajo y envía solicitudes a un servidor para ejecutar operaciones complejas.

Las tecnologías más empleadas son:

- Lenguaje de marcado de hipertexto (HTML).
- Hojas de estilo (CSS).
- Lenguaje de script (JavaScript).

El servidor web es un programa residente que espera peticiones: demonio (daemon) en Unix y servicio en servidores Microsoft.

En la aplicación del servidor hay:

Paginas estáticas (documentos HTML).

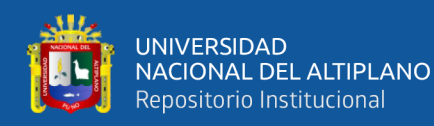

- Recursos multimedia (imágenes y documentos adicionales al sitio web).
- Script o programas de servidor que al ser invocados se ejecutan y dan como resultado una página HTML generada (pueden acceder a una BD).
- Tecnología de servidor: (PHP.net) código fuente, binarios para Wind32 y algunos Unix". Sanchez (2011)

#### <span id="page-27-0"></span>**Base de datos**

Una base de datos es una colección de datos relacionados. Con la palabra datos nos referimos a los hechos (datos) conocidos que se pueden grabar y que tienen un significado implícito.

Una base de datos es un conjunto exhaustivo no redundante de datos estructurados organizados independientemente de su utilización y su implementación en máquinas accesibles en tiempo real y compatible con usuarios concurrentes con necesidad de información diferente y no predicable en tiempo.

El diseño de la Base de Datos conviene descomponer el proceso del diseño en varias etapas; en cada una se obtiene un resultado intermedio que sirve de punto de partida de la etapa siguiente: "la etapa de diseño conceptual nos permite concentrarnos únicamente en la problemática de la estructuración de la información, sin tener que preocuparnos al mismo tiempo de resolver cuestiones tecnológicas. El resultado de la etapa del diseño conceptual se expresa mediante algún modelo de datos de alto nivel, uno de los más empleados es el modelo entidad – relación".

La etapa del diseño lógico se define como: "parte de la etapa del diseño conceptual, que se transforma de forma que se adapte a la tecnología que se debe emplear, es preciso que se ajuste al modelo del SGBD con el que se desea implementar

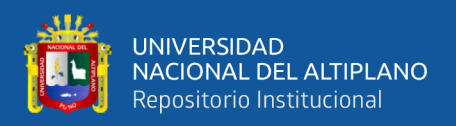

la BD. Esta etapa obtendrá un conjunto de relaciones con sus atributos, claves primarias y claves foráneas".

La etapa del diseño físico es donde se transforma la estructura obtenida en la etapa del diseño lógico, con el objetivo de conseguir una mayor eficiencia, además se completa con aspectos de implementación física que dependerán del SGBD. Los aspectos de implementación física que hay que completar consisten normalmente en la elección de las estructuras físicas de implementación de las relaciones. Rodriguez (2012)

#### <span id="page-28-0"></span>**Estructura de una base de datos**

Las bases de datos poseen una estructura donde existen:

- Independencia de datos y tratamiento: Se entiende que el cambio de los datos no implica cambio de los programas y viceversa dando un menor coste en operaciones de mantenimiento.
- Coherencia de resultados: Aquí se logran reducir la redundancia la cual es evaluada por medio de acciones lógicamente únicas y se evita la inconsistencia.
- Disponibilidad de datos: Se llega a mejorar la disponibilidad de datos debido a que no hay un dueño necesario de los datos y al guardado de las descripciones.
- <span id="page-28-1"></span>Restricciones: Se cumplen algunas normas tales como las restricciones de seguridad para evitar el acceso a usuarios no autorizados y prevenir operaciones no deseadas o no programadas. Rodriguez (2012)

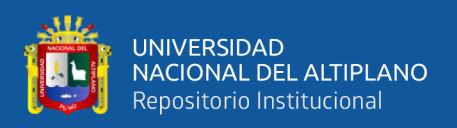

#### **Arquitectura de la base de datos**

Existen hasta tres niveles en la arquitectura de una base de datos, siendo los siguientes:

- Nivel físico: Este nivel tiene un esquema interno, que describe la estructura de almacenamiento físico de la base de datos. El esquema interno utiliza un modelo de datos físico y describe todos los detalles del almacenamiento de datos y las rutas de acceso a la base de datos.
- Nivel conceptual: Este nivel tiene un esquema conceptual, que describe la estructura de toda la base de datos para una
- comunidad de usuario. El esquema conceptual oculta los detalles de las estructuras de almacenamiento físico y se concentra en describir las entidades, los tipos de datos, las relaciones, las operaciones de los usuarios y las restricciones. Normalmente, el esquema conceptual se describe en un modelo de datos representativo cuando se implementa un sistema de base de datos.
- Nivel de vista: Nivel de vista o extremo incluye una cierta cantidad de esquemas externos o vistas de usuario. Un esquema externo describe la parte de la base de datos en la que un grupo de usuarios en particular está interesado y le oculta el resto de la base de datos. Sanchez (2011)

#### <span id="page-29-0"></span>**Sistema de gestión de base de datos**

Los sistemas de base de datos se diseñan para gestionar grandes cantidades de información. Esto implica la definición de estructuras para almacenar la información como la provisión de mecanismos para la manipulación de la información. Además, los

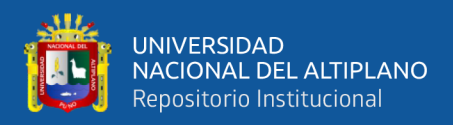

sistemas de base de datos deben proporcionar la fiabilidad de la información almacenada, a pesar de las caídas del sistema o los intentos de acceso sin autorización.

Un sistema de gestión de base de datos es aquel que permite el almacenamiento, manipulación y consulta de datos organizada en uno o varios ficheros. En el modelo más extendido (base de datos relacional) la base de datos consiste, de cara al usuario, en un conjunto de tablas, entre las que se establecen relaciones. Rodriguez (2012)

#### <span id="page-30-0"></span>**Objetivos de la SGBD**

Existen varios objetivos que deben cumplir los Sistemas de Gestión de Base de Datos, el cual detallaremos las principales:

- Abstracción de la información: Los SGBD ahorran a los usuarios detalles acerca del almacenamiento físico de los datos. Da lo mismo si una base de datos ocupa uno o cientos de archivos, este hecho se hace transparente al usuario.
- Independencia: La independencia de la base de datos consiste en la capacidad de modificar el esquema (físico o lógico) de una base de datos sin tener que realizar cambios en las aplicaciones que se sirven de ella.
- Consistencia: En aquellos casos en los que no se ha logrado eliminar la redundancia, será necesario vigilar que aquella información que aparece repetida se actualice de forma coherente, es decir, que todos los datos repetidos se actualicen de forma simultánea. El sistema no debería aceptar datos de un conductor menor de edad. En los SGBD existen herramientas que facilitan la programación de este tipo de condiciones.
- Seguridad: La información almacenada en una base de datos puede llegar a temer un gran valor. Los SGBD deben garantizar que esta información se

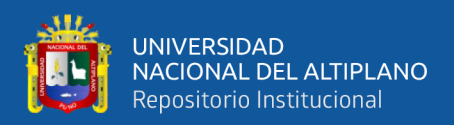

encuentra segura de permisos a usuarios y grupo de usuarios, que permiten otorgar diversas categorías de permisos.

- Manejo de transacciones: Una transacción es una ejecución de una sola operación. Los SGBD proveen mecanismos para programar las modificaciones de las bases de datos de una forma mucho más simple que si no se dispusiera de ellos.
- Tiempo en respuesta: Lógicamente, es deseable minimizar el tiempo que el SGBD demora en proporcionar la información solicitada y en almacenar los cambios realizados. Sanchez (2011)

#### <span id="page-31-0"></span>**Normas ACID**

En base de datos se denomina ACID a un conjunto de características necesarias para que una serie de instrucciones puedan ser consideradas como una transacción segura y consistente siendo propiedades las siguientes:

- Atomicidad: Es la propiedad que asegura que las operaciones se han realizado o no, y por lo tanto ante un fallo del sistema no puede quedar a medias. Esta propiedad garantizara que los datos permanezcan estables al final de una operación.
- Consistencia: También llamado integridad. Es la propiedad que asegura que solo se empieza aquello que se puede acabar. Por lo tanto, se ejecutan aquellas operaciones que no van a romper las reglas y directrices de integridad de la base de datos. La propiedad de consistencia sostiene que cualquier transacción llevara a la base de datos desde un estado valido a otro también valido.

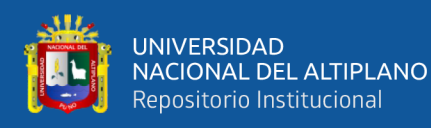

- Aislamiento: Es la propiedad que asegura que una operación no puede afectar a otras. Esto asegura que la realización de dos transacciones sobre la misma información sea independiente y no generen ningún tipo de error.
- Durabilidad: Es la propiedad que asegura que, una vez realizada la operación, esta persistirá y no se podrá deshacer, aunque falle el sistema.

Poner las características ACID en ejecución no es tan sencillo. El proceso de una transacción requiere a menudo un número de cambios pequeños al ser realizado, incluyendo la puesta al día de los índices que son utilizados en el sistema para acelerar búsquedas. Esta secuencia de operaciones puede fallar por un numero de razones, por ejemplo, el sistema puede haber sobrepasado su tiempo de CPU asignado, por lo que se usan dos soluciones por lo general; escribir a un registro antes de continuar y la paginación de la sombra. Rodriguez (2012)

#### <span id="page-32-0"></span>**lenguajes de programación**

Los lenguajes de programación utilizados en los controladores programables han evolucionado a la par que estos se han desarrollado y expandido. Los lenguajes de programación permiten que el usuario introduzca programas de control dentro de un controlador programable, utilizando una sintaxis establecida. Los lenguajes de hoy tienen instrucciones nuevas y versátiles, que llevan a cabo potentes funciones que les permiten manejar grandes cantidades de información fácilmente. Sanchez (2011)

#### <span id="page-32-1"></span>**PHP**

Acrónimo de Pre-Procesador de Hipertexto, es un lenguaje de código abierto muy popular especialmente adecuado para el desarrollo web y que puede ser incrustado en HTML, como lo explican los fundadores de (The PHP Group, 2001) y continua

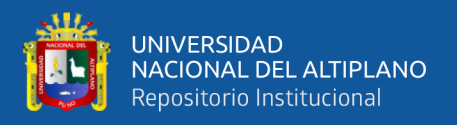

afirmando que lo mejor de usar PHP es que sea extremadamente versátil con características avanzadas.

#### <span id="page-33-0"></span>**HTML**

El consorcio (W3C, 1997), indica que el lenguaje marcado de hipertexto HTML, es un lenguaje de publicación de la red informática mundial o World Wide Web, donde publica nuevas mejorías en el lenguaje denominado HTML5.

#### <span id="page-33-1"></span>**CSS**

Es un lenguaje de hojas de estilo el cual ofrece un control creativo sobre el diseño de distribución (LAYOUT) en sus páginas Web capaz de ordenar las imágenes con precisión, crear columnas y banderas y poner de relieve sus vínculos de texto con efectos dinámicos. Sanchez (2011)

#### <span id="page-33-2"></span>**JAVASCRIPT**

Es el lenguaje de programación que nos permite a los desarrolladores crear acciones en sus páginas web, por lo que tiene la ventaja de incorporarse a cualquier página web sin ser instalado; fue inventado por Brendan Eich en 1995 por Netscape y se llamó LiveScript en un inicio por lo que después por necesidad de marketing se decidió relanzarse con la nueva empresa Sun adaptándose para la versión 3 del explorador de Microsoft en 1996 como se resume del autor. Sanchez (2011)

#### <span id="page-33-3"></span>**SQL**

Es un lenguaje estándar ANSI/ISO de definición, manipulación y control de base de datos relacionales; al ser un lenguaje declarativo solo se debe indicar la acción a

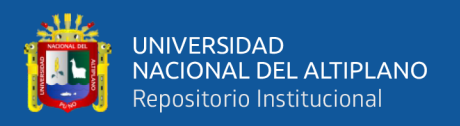

realizar. Al estar basado en el idioma ingles tiende a ser muy expresivo y estándar para los sistemas relacionales comerciales como se resume del concepto. Sanchez (2011)

#### <span id="page-34-0"></span>**SQL procedimental**

Es una parte del lenguaje SQL, en la cual es necesario especificar el conjunto de acciones sobre parte o toda la base de datos. Sanchez (2011)

#### <span id="page-34-1"></span>**Tecnologías WEB**

Describimos las principales tecnologías que usaremos para el desarrollo de la aplicación web de nuestro proyecto de investigación. Sanchez (2011)

#### <span id="page-34-2"></span>**AJAX**

Es el grupo de tecnologías web denominado Asynchronous JavaScript+XML, el cual carga y renderiza una página ejecutando scripts y rutinas en fondo el cual puede mostrar parcialmente o totalmente una página; esta tecnología combina el HTML, CSS, JavaScript y el XML según se utiliza, el termino fue acuñado por Jesse Garret en 2005. Sanchez (2011)

### <span id="page-34-3"></span>**JQUERY**

<span id="page-34-4"></span>Es la librería rápida y concisa para JavaScript la cual simplifica los documentos HTML, a través de eventos, animaciones, interacciones con Ajax para un rápido desarrollo web. Jquery fue diseñado en el 2009 con el fin de cambiar el camino de los desarrolladores al escribir código JavaScript como refieren sus autores de la jQuery Foundation (2009).

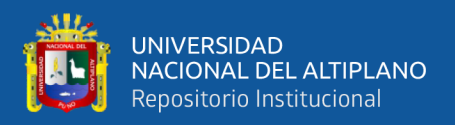

#### **Metodología RUP**

El Proceso Unificado Racional "es el proceso de desarrollo de software que permite establecer una infraestructura flexible, que junto con el Lenguaje Unificado de Modelado UML, constituyen una metodología estándar utilizada para el análisis, diseño, implementación y documentación de sistemas orientados a objetos."

RUP divide el proyecto en proyectos más pequeños, es decir de menos envergadura; de esta manera este modelo iterativo incremental permite que se enfoque a las necesidades del usuario, funcionalidades de los sistemas, tener refinadas las fases de desarrollo del software y la manera de construir el mismo.

RUP define claramente quién, cómo y cuándo se debe hacer el proyecto de desarrollo de software debido a que RUP permite la adaptación en contexto, para asegurar la alta calidad del sistema informático de acuerdo a las necesidades de la organización. Sanchez (2011)

#### <span id="page-35-0"></span>**Principios de desarrollo**

RUP se basa en 5 principios los cuales son de vital importancia:

a) Adaptar el proceso, el proceso se debe adaptar de acuerdo a las necesidades de la organización. Las regulaciones del proyecto en base a su tamaño, alcance y tipo, son los que influirán en su diseño específico.

b) Equilibrar prioridades, se toma los requerimientos de los diversos participantes, se debe equilibrar de manera que se satisfaga el deseo de todos.
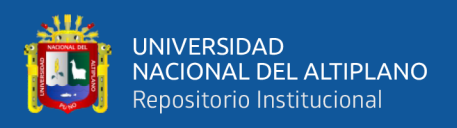

c) Demostrar valor iterativamente, el proyecto se debe realizar en forma iterativa de modo que se analice la opinión de los inversores, estabilidad y calidad del software procurando siempre la refinación del mismo.

d) Elevar el nivel de abstracción, de manera que se motive la reutilización de componentes dentro del software y así poder satisfacer de mejor manera los requerimientos y al usuario.

e) Enfocar en la calidad, el control de calidad no se debe ejecutar al final de cada iteración sino de una manera continua en los aspectos de la producción. Booch (1999)

#### **Ciclo de vida de RUP**

En cuanto se refiere al ciclo de vida de RUP, esta es una implementación del Desarrollo en Espiral, este divide el proceso de desarrollo del software en ciclos. Los cuales son la clave que posee el modelo para crear un proyecto de buena calidad.

RUP divide el proceso de desarrollo en ciclos, teniendo un producto final al culminar cada uno de ellos, estos a la vez se dividen en fases.

RUP se divide en 4 fases:

a) Iniciación: Los objetivos en esta etapa son que se determine la visión y la especificación de requerimientos, riesgos relacionados con el negocio y requerimientos. Además establecer un acuerdo entre todos los interesados acerca de los objetivos del proyecto. Se asegura que vale la pena y si es posible desarrollar el proyecto.

b) Elaboración: El objetivo en esta etapa es que se determine la arquitectura óptima (definición, análisis, diseño) para proveer bases estables en el desarrollo para la siguiente fase. La arquitectura debe abarcar todas las consideraciones de mayor importancia de los requerimientos y una evaluación del riesgo.

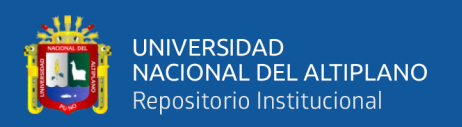

c) Construcción: Los objetivos en esta etapa son que se obtenga la capacidad operacional inicial y la implementación, permitiendo clarificar los requerimientos faltantes y completar el desarrollo del sistema basado en una arquitectura base. Es una fase que se ve como de manufactura debido al énfasis de la misma en la administración de recursos y control de operaciones que permitan la optimización de costos, tiempo y calidad.

d) Transición: El objetivo de esta etapa es la puesta en producción y la finalización del proyecto. Esta última fase puede ser subdividida en varias iteraciones, además incluye las pruebas del producto para poder hacer entregable el mismo. Además, se debe realizar ajustes pequeños junto con el usuario. Aquí la retroalimentación de los usuarios se centra en la depuración del producto, configuraciones, instalación y aspectos sobre la utilización.

Al interior de cada una de estas etapas, se debe realizar varias iteraciones en número variable de acuerdo al tipo de proyecto que se requiera desarrollar. Además, al terminar cada fase se realiza una evaluación para determinar si se ha cumplido o no con los objetivos de la misma. Booch (1999)

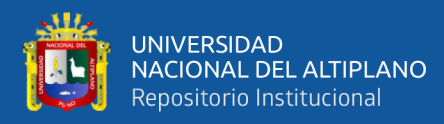

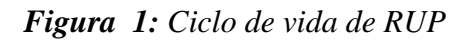

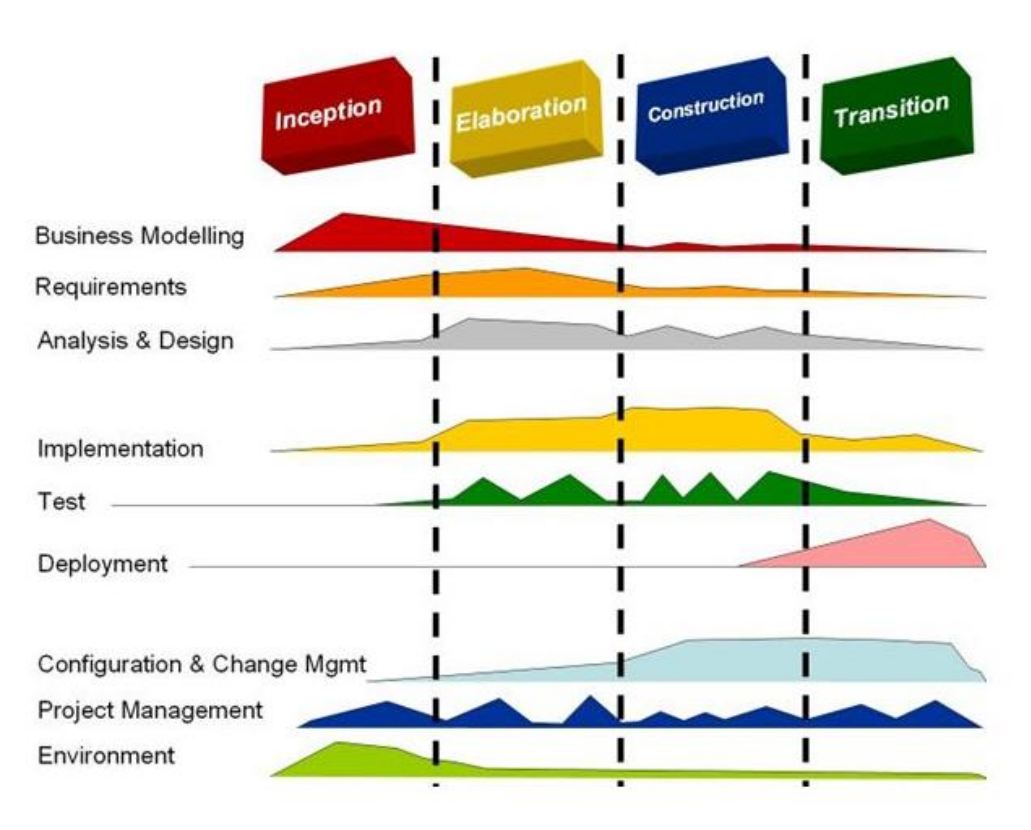

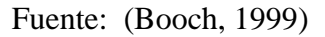

## **Características del ciclo de vida de RUP**

RUP posee una forma disciplinada de asignar tareas y responsabilidades (quién,

qué, cómo, cuánto se realiza).

- Trata de implementar las mejores prácticas de Ingeniería de Software
- Desarrollo iterativo
- Administración de requisitos
- Uso de la arquitectura basada en componentes
- Control de cambios
- Verificación de la calidad del software Booch (1999)

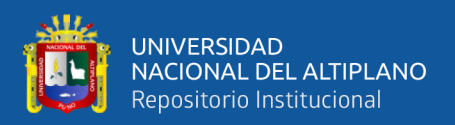

## **Disciplinas de RUP**

Una disciplina es una colección de actividades relacionadas con un área de atención dentro de todo el proyecto. El grupo de actividades que se encuentran en una disciplina principalmente son una ayuda para entender el proyecto desde la perspectiva clásica de cascada.

El ciclo de vida que se desarrolla por cada iteración, se lleva bajo dos disciplinas:

A) Disciplina de Desarrollo

- Modelado de negocio: Se comprende las necesidades del negocio.
- Requerimientos: Se traslada las necesidades del negocio al sistema automatizado.
- Análisis y diseño: Se toma los requerimientos adaptándolos a la arquitectura de software.
- Implementación: Se crea el sistema informático que se ajuste a la arquitectura y que posea el comportamiento deseado.
- Pruebas: Se asegura que el comportamiento deseado sea el óptimo y que todos los parámetros establecidos estén presentes.
- Despliegue: Se realiza lo necesario para la salida del proyecto.
- B) Disciplina de Soporte
	- Gestión del cambio y configuraciones: Se guarda todas las versiones del proyecto.

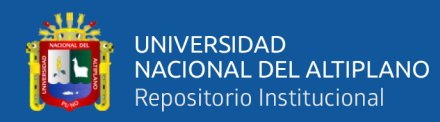

- Gestión del proyecto: Se administra horarios y recursos.
- Ambiente: Se administra el ambiente de desarrollo. Booch (1999)

#### **Actividades de las fases de RUP**

RUP establece nueve actividades que se efectúan en cada fase del proyecto:

a) Modelado del negocio: En esta etapa, se definen cuáles son los procesos y procedimientos que van a estar en el escenario para el cual se va a desarrollar el software, es decir la estructura y dinámica de la organización.

Esto permite identificar los casos y los procesos del negocio que van a ser automatizados, la relación que debe existir entre la ingeniería de software y el negocio permite tener un enfoque claro y preciso que es lo que quiere el cliente con el software.

El modelado del negocio se enfoca en conocer el funcionamiento actual de los procesos, entender la estructura y la dinámica del negocio que permite dar soluciones con beneficios en la organización.

b) Requerimientos: El análisis de requerimientos es la etapa más importarte del desarrollo del software, aquí se establece lo que el sistema debe hacer (Especificación de Requisitos), se determinan las condiciones o capacidades que debe cumplir el sistema que se va a diseñar.

El requerimiento se puede entender como la descripción informal de las necesidades y deseos que tiene el usuario final respecto al software que desea.

Después de que se obtiene cada uno de los requerimientos, se debe plasmar la Especificación de Requerimientos del Software ERS, IEEE 830.

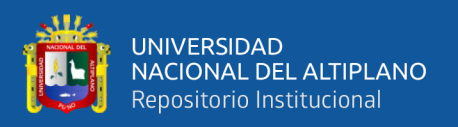

c) Análisis y Diseño: En la etapa de análisis y diseño se debe trasladar cada uno de los requerimientos documentados en la Especificación de Requerimientos del Software (ERS), los mismos que deben ser transformados a diseños del sistema con el fin de alcanzar una arquitectura robusta para el software.

Se debe adaptar el diseño para que sea consistente con el entorno de implementación. Se debe usar los diagramas de casos de uso, comunicación, de control y el modelo de despliegue; se define con cada uno de estos diagramas la arquitectura del sistema.

d) Implementación: En esta etapa se debe implementar clases y objetos, los mismos que deberán dar como resultado un sistema de calidad, para ello se deberá realizar la planificación de manera tal que se implemente cada subsistema.

A cada subsistema se le deberá realizar pruebas y validaciones que garanticen el fiel cumplimento de las necesidades funcionales que se requieren por el usuario final.

e) Pruebas: En la etapa de pruebas se deberá verificar la integración de los componentes mediante pruebas de integración, los mismos que deberán verificar que todos los requerimientos están implementados.

Las pruebas aseguran que los defectos, errores sean detectados y corregidos a tiempo, debido a que si no hay corrección de los mismos, el sistema representará costos elevados al momento de la corrección en un futuro, antes de la distribución final del software.

Esta etapa se enfoca en la evaluación y aseguramiento de la calidad del software final, mismo que será sometido a pruebas.

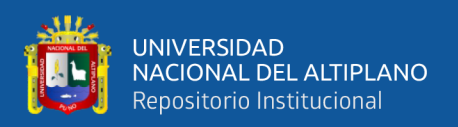

Se valida y prueba las suposiciones hechas durante el diseño y la especificación de requisitos.

f) Despliegue: La etapa del despliegue se basa en realizar las pruebas al software final, antes de ser distribuido o ponerlo en producción, se asegura que el mismo esté preparado para el cliente, procediendo así su entrega y recepción por el cliente.

Además, aquí se realiza la migración de datos para dar paso a la distribución del software a cada uno de los usuarios finales, lo que implica que el software tenga la aprobación en su entorno final.

Se determina también el proveer de asistencia técnica a los usuarios, es decir se capacita en el manejo del nuevo aplicativo.

g) Gestión del cambio y configuración: Esta etapa consiste en controlar los cambios y mantener la integridad del producto. Los cambios deberán ser previamente analizados para ver si se pueden realizar.

En cada ocasión que se realice un cambio en los requerimientos del software, se deberá documentar.

Los controles sobre los cambios son de mucha ayuda ya que evitarán las confusiones como la compostura de algo que ya se había arreglado etc., y de esta manera se aseguraría que los resultados de los cambios efectuados no generen conflictos como:

- Actualización simultánea.
- Notificación limitada.
- Versiones múltiples.

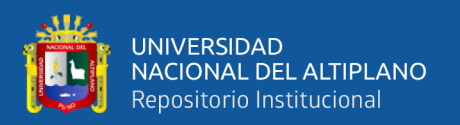

h) Gestión del proyecto: En esta etapa se deberá vigilar el fiel cumplimiento de los objetivos, gestión de riesgos y restricción para la entrega del proyecto que satisfaga las necesidades tanto de los clientes (pagan el dinero) y los usuarios finales (utilizan el sistema). De esta manera se mantendrá un conocimiento global de la evolución del proyecto.

Además, en esta etapa se logrará la mejora en el manejo de una entrega exitosa del software. Esta etapa proveerá pautas para:

- Administrar proyectos de software intensos.
- Planear, dirigir personal, ejecutar acción y supervisar proyectos.
- Administrar el riesgo.

i) Entorno: En esta etapa se enfocan las actividades necesarias que permitan la configuración del proceso del proyecto, se determina el ambiente bajo el cual se va a desarrollar el proyecto.

Se establece las herramientas, proceso y métodos que darán soporte al equipo de desarrollo para la implementación de la aplicación. Booch (1999)

#### **Lenguaje unificado de modelado (UML)**

UML es un lenguaje estándar de modelado de sistemas, que proporciona los planos de la arquitectura del sistema, puede utilizarse para visualizar, especificar, construir, y documentar procesos de negocios, funciones del sistema, lenguajes de programación, esquemas de bases de datos y componentes de software reutilizables.

UML es un lenguaje que ayuda en la interpretación de grandes sistemas mediante gráficos o mediante texto obteniendo modelos explícitos que permiten la

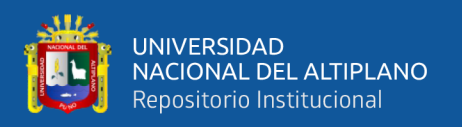

comunicación durante el desarrollo ya que, al ser estándar, los modelos pueden ser interpretados por personas que no participaron en su diseño (e incluso por herramientas) sin ninguna ambigüedad. En este contexto, UML sirve para especificar, modelos concretos, no ambiguos y completos. Jefrey (2012)

#### **Inconveniente en el UML**

Falta integración con respecto de otras técnicas tales como patrones de diseño, interfaces de usuario, documentación, etc., los ejemplos aislados, el monopolio de conceptos, técnicas y métodos en torno a UML. Jefrey (2012)

#### **Bloques de construcción en el UML**

UML consta de tres clases de bloques: los elementos, las relaciones y los diagramas.

Los elementos son las abstracciones de un modelo; las relaciones vinculan los elementos entre si y los diagramas agrupan colecciones de elementos.

#### **Elementos en el UML**

Hay cuatro tipos de elementos en el UML:

a) Elementos estructurales: estos son en la mayoría partes estáticas de un modelo que representan elementos conceptuales o físicos. Hay siete tipos de elementos estructurales a continuación se describe a los mismos:

- Clase: Descripción de un conjunto de objetos que comparten los mismos atributos, operaciones, relaciones y semántica.
- Interfaz: Es una colección de operaciones que especifican un servicio de una clase o componente.

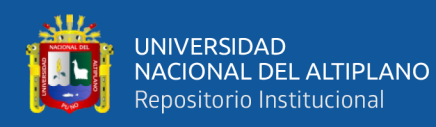

- Colaboración: Una implementación de patrones que forman un sistema.
- Caso de uso: Es una descripción de un conjunto de secuencias de acciones que un sistema ejecuta y que produce un resultado observable de interés para un actor ejecutor. Un caso de uso se utiliza para estructurar los aspectos de comportamiento en un modelo.
- Clase activa: Es una clase cuyos objetos tienen uno o más procesos concurrentes.
- Componente: Es una parte física de un sistema que ofrece un conjunto de interfaces y proporciona la implementación de dicho conjunto. Representa típicamente el empaquetamiento físico de diferentes elementos lógico, como clases interfaces y colaboraciones.
- Nodo: Elemento físico que existe en tiempo de ejecución y representa un recurso computacional, que dispone de algo de memoria y, con frecuencia, capacidad de procesamiento.

b) Elementos de comportamiento: Son las partes dinámicas de los modelos UML, estos son los verbos de un modelo que representan la función sobre tiempo y espacio. Hay dos tipos principales de elementos de comportamiento.

- Interacción: Intercambio de mensajes entre objetos en un contexto particular y con un propósito específico.
- Máquina de estados: Es una secuencia de estados por las que pasa un objeto o una interacción en respuesta a eventos.

c) Elementos de agrupación: Son las partes de organización de los modelos UML. Estos son cajas dentro de las cuales un modelo puede ser descompuesto.

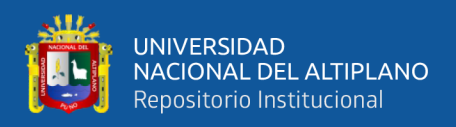

Paquete: Sirve para organizar elementos en grupos. Un paquete es puramente conceptual (sólo existe en tiempo de desarrollo).

d) Elementos de anotación: Son las partes explicativas de los modelos de UML. Son los comentarios que se pueden aplicar para describir, iluminar y remarcar algunos elementos de un modelo.

El principal elemento es la llamada nota. Una nota es simplemente un símbolo para mostrar restricciones y comentarios junto a un elemento o una colección de elementos. Jefrey (2012)

#### **Relaciones en el UML**

Hay cuatro tipos de relaciones en UML.

- Dependencia: Es una relación entre dos elementos, tal que un cambio en uno puede afectar a la semántica del otro.
- Asociación: Es una relación estructural que describe un conjunto de conexiones entre objetos.
- Generalización: Es una relación taxonómica entre un elemento más general (el padre) y un elemento más específico (el hijo). Se usa tanto en diagramas de clases como en diagramas de casos de uso.
- Realización: Un clasificador especifica un contrato que otro garantiza que cumplirá. Jefrey (2012)

#### **Diagramas del UML**

Un diagrama es la representación gráfica de un conjunto de elementos. Los diagramas se dibujan para visualizar el sistema desde diferentes perspectivas, de forma

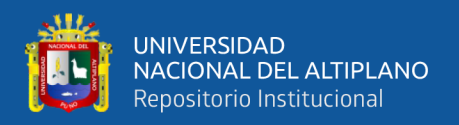

que un diagrama es una proyección de un sistema, Hay varios tipos de diagramas los cuales se muestran en diferentes aspectos de las entidades representadas:

a) Diagramas de Estructura: Son los principales elementos que deben existir en el sistema modelado.

- Diagrama de clases.
- Diagrama de componentes.
- Diagrama de objetos.
- Diagrama de estructura compuesta.
- Diagrama de despliegue.
- Diagrama de paquetes.

b) Diagramas de Comportamiento: Su principal función es observar lo que sucede en el sistema modelado.

- Diagrama de actividades.
- Diagrama de casos de uso.
- Diagrama de estados.

c) Diagramas de Interacción: Se los llama también diagramas de comportamiento, su función es observar el flujo de control y de datos entre los elementos del sistema modelado.

- Diagrama de secuencia.
- Diagrama de colaboración.

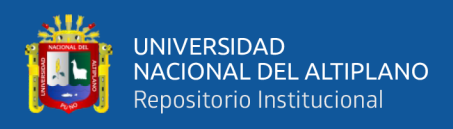

- Diagrama de tiempos.
- Diagrama de vista de interacción. Jefrey (2012)

#### **2.2. Marco conceptual**

#### **Aplicación web**

Es una aplicación informática que los usuarios pueden utilizar accediendo a un servidor web a través de internet o de una intranet mediante un navegador.

#### **API**

La interfaz de programación de aplicaciones (Application Programming Interface) es un conjunto de funciones que facilitan el intercambio de mensajes o datos entre dos aplicaciones.

#### **Accesibilidad**

Es el grado en el que las personas pueden utilizar un objeto, visitar un lugar o acceder a un servicio, independientemente de sus capacidades técnicas, cognitivas o físicas. Es indispensable e imprescindible, ya que se trata de una condición necesaria para la participación de todas las personas independientemente de las posibles limitaciones funcionales que puedan tener.

#### **Internet**

La World Wide Web es, como diferencia, la parte más popular de internet. Cuando ya haya pasado tiempo en la Web, empezará a sentir que no hay límites a o que puede descubrir en ella. La Web permite una comunicación rica y variada gracias a que se puede presentar texto, gráfico, animación. Fotos, sonido, video.

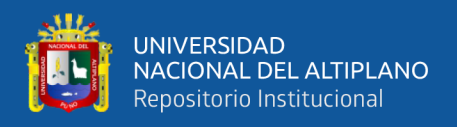

La Web es conocida como un sistema Cliente Servidor. Su ordenador es el cliente y la computadora remota que alberga los archivos electrónicos es el servidor.

#### **Base de datos**

Es una colección de información organizada, es decir una colección de datos interrelacionados.

#### **CSS: Cascading Style Sheets (CSS)**

Es un lenguaje usado para describir la semántica de presentación de un documento escrito en un lenguaje de marcas.

#### **HTML**

Es un lenguaje de Etiquetado de Hipertexto es un lenguaje comúnmente utilizado para la publicación de hipertexto en la web.

#### **JavaScript**

Es un lenguaje de programación orientado a objetos para la realización de cálculos y manipular objetos computacionales en un entorno.

#### **JQuery**

Es una biblioteca de Javascript rápida y concisa que simplifica el recorrido documento HTML, manejo de eventos, animación y las interacciones para el desarrollo web rápido.

#### **Navegador web**

Programa que se utiliza para acceder a la web para interpretar los lenguajes como HTML, CSS y JavaScript.

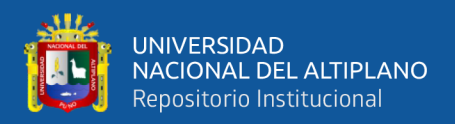

#### **PHP: El Pre Procesador de Hipertexto (Hypertext Pre Processor)**

Es un lenguaje de código abierto interpretado, de alto nivel, y ejecutado en el servidor, especialmente pensando para desarrollar web y el cual puede ser embebido en páginas HTML.

#### **Servidor web**

Es un programa que implementa el protocolo HTTP para transferir lo que llamamos hipertextos, páginas web o paginas HTML.

### **Sitio web**

Es un conjunto de páginas web.

### **XML**

Lenguaje de etiquetado Extensible (eXtensible Markup Language), es un lenguaje con una importante función en el proceso de intercambio, estructuración y envió de datos en la web.

#### **XSS: Cross-site scripting (XSS)**

Es un tipo de vulnerabilidad de seguridad informática se encuentran típicamente en las aplicaciones Web, como navegadores web a través de violaciones a la seguridad del navegador, que permite a los atacantes para inyectar un script de cliente en páginas web visitadas por otros usuarios.

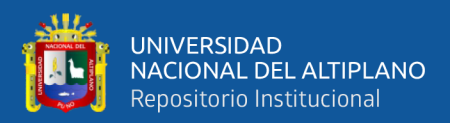

# **CAPITULO III**

# **MATERIALES Y MÉTODOS**

# **3.1. UBICACIÓN GEOGRÁFICA DEL ESTUDIO**

El estudio se realizó en la Región Puno.

# **3.2. PERIODO DE DURACIÓN DEL ESTUDIO**

La duración del estudio fue durante los meses de enero, febrero, marzo y abril del año 2019.

# **3.3. PROCEDENCIA DEL MATERIAL UTILIZADO**

Se utilizaron encuestas y entrevistas de los trabajadores de las agencias aduaneras de la región Puno.

# **3.4. POBLACIÓN Y MUESTRA DEL ESTUDIO**

#### **Población**

La población se detalla a continuación:

**Tabla 1:** *Trabajadores de la Agencia Aduanera de la Región 2019*

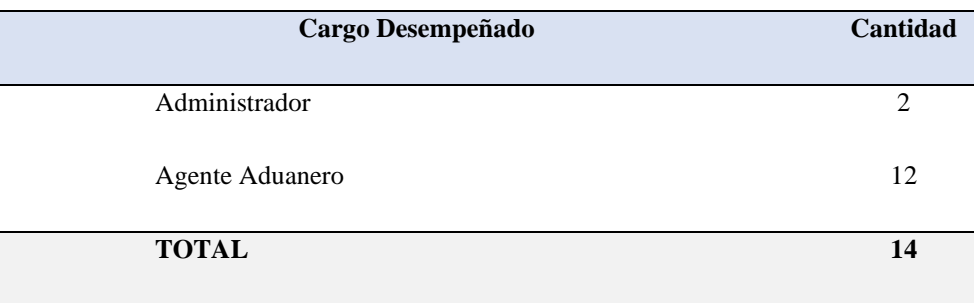

Fuente: CAP Agencia Desaguadero

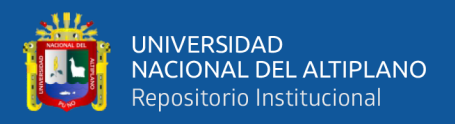

#### **Muestra**

Por la naturaleza de la investigación para el presente trabajo, el cálculo de muestra no es necesario porque la población total no supera las 20 unidades.

# **3.5. DISEÑO ESTADÍSTICO**

El diseño cualitativo que utilizaremos será el de Investigación/Acción. Este diseño se aplica cuando una problemática de una comunidad necesita resolverse y se pretende lograr el cambio. (Hernandez S., 2014)

### **3.6. PROCEDIMIENTO**

El método utilizado para la recolección de los datos ha sido la entrevista a trabajadores de la Agencia Aduanera de Desaguadero quienes han utilizado la Aplicación Web para mejorar la gestión del proceso de importación simplificada en la región de Puno.

#### **3.7. VARIABLES**

Variable Independiente: Aplicación web.

Variable Dependiente: Gestión del proceso de importación simplificada en la región.

# **3.8. ANÁLISIS DE LOS RESULTADOS**

Los resultados serán analizados usando técnicas estadísticas.

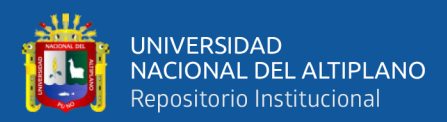

# **CAPITULO IV**

# **RESULTADOS Y DISCUSION**

### **4.1. RESULTADOS**

Análisis de requerimientos.

#### **Requerimientos funcionales**

RF 01. La aplicación web funciona online.

RF 02. La aplicación web funciona en cualquier dispositivo.

RF 03. La aplicación web permite al usuario su registro.

RF 04. La aplicación web despliega un menú de contenidos.

RF 05. La aplicación web permite elegir el área deseada.

RF 06. La aplicación web permite interactuar con los contenidos.

RF 07. La aplicación web permite obtener resultados.

RF 08. La aplicación web permite volver al menú principal.

RF 09. La aplicación web permite mostrar los resultados apropiadamente.

RF 10. La aplicación web permite al administrador llevar un control de los accesos y las consultas de los usuarios.

#### **Requerimientos no funcionales**

RNF 01. La interfaz de la aplicación web es intuitiva al usuario, presenta ayuda visual.

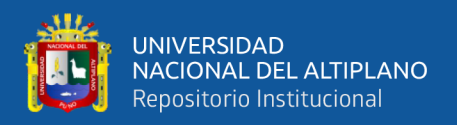

RNF 02. La aplicación web tiene un interfaz amigable y sencilla, con menus y botones.

RNF 03. La aplicación web no presenta problemas de manejo e interacción.

RNF 04. La aplicación web no requerirá de alta velocidad de procesamiento.

## **Identificación de los actores**

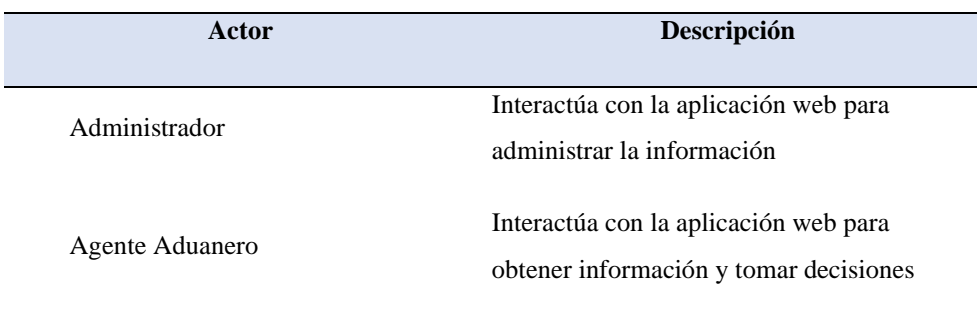

#### **Tabla 2:** Definición de actores

Elaboración propia

#### **Lista de casos de uso**

- CU01. Acceso a la aplicación web.
- CU02. Ingreso de información personal.
- CU03. Elegir contenido deseado.
- CU04. Visualizar contenido deseado.
- CU05. Interacción con el contenido seleccionado.
- CU06. Mostrar reportes de información proporcionada.

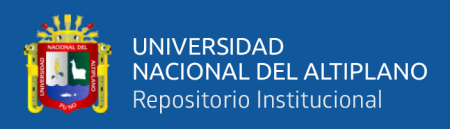

# **Especificaciones de los casos de uso**

Caso de uso de Acceso a la aplicación web.

#### **Tabla 3**: Caso de uso 1

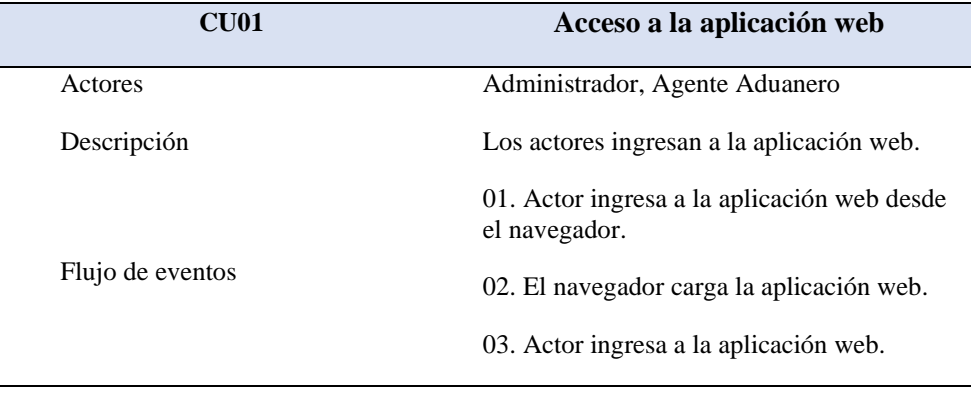

Elaboración propia

Caso de uso de Ingreso de información personal.

## **Tabla 4:** Caso de uso 2

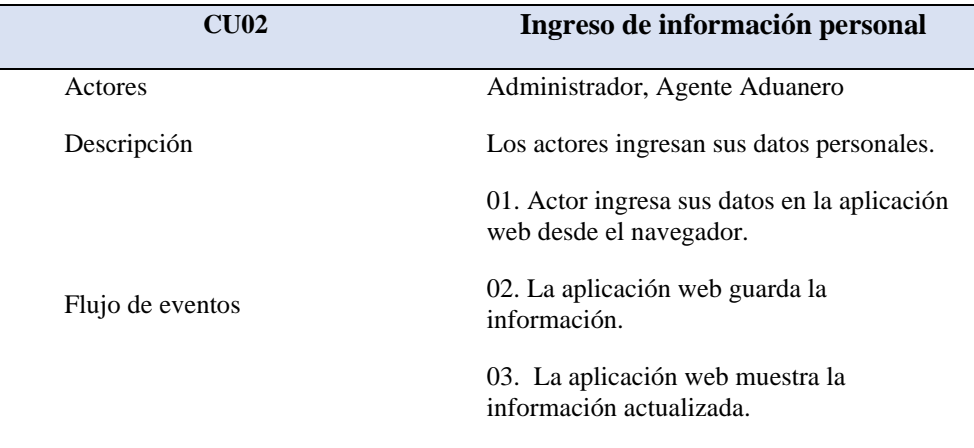

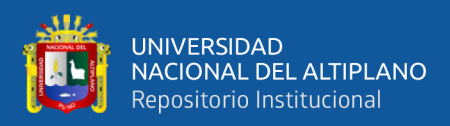

# Caso de uso de Elegir contenido deseado.

# **Tabla 5:** Caso de uso 3

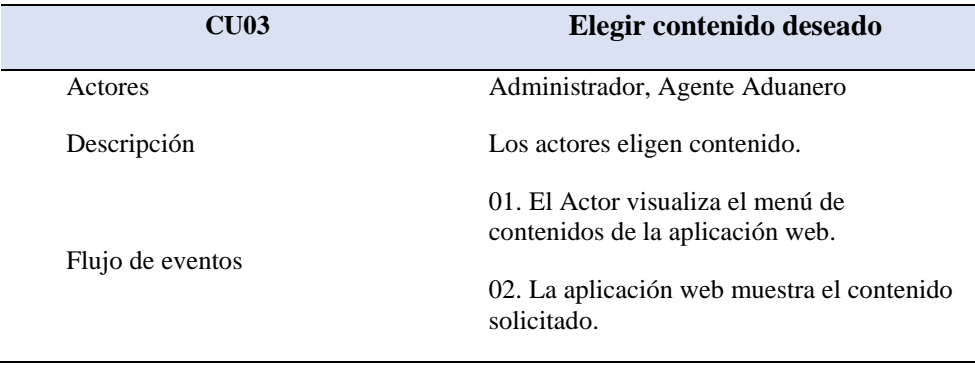

Elaboración propia

Caso de uso de Visualizar contenido deseado.

## **Tabla 6:** Caso de uso 4

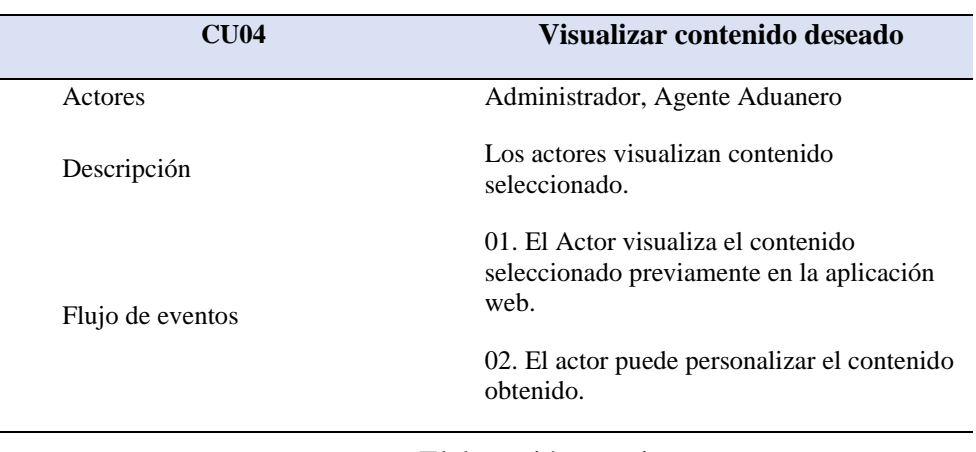

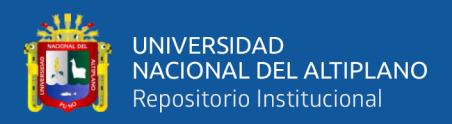

Caso de uso de Interacción con el contenido seleccionado.

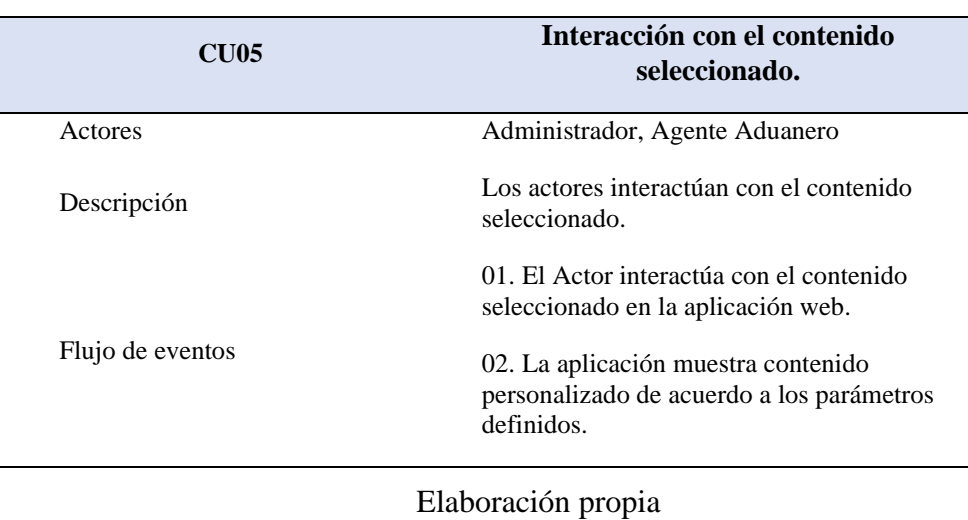

## **Tabla 7:** Caso de uso 5

Caso de uso de Mostrar reportes de información proporcionada.

## **Tabla 8**: Caso de uso 6

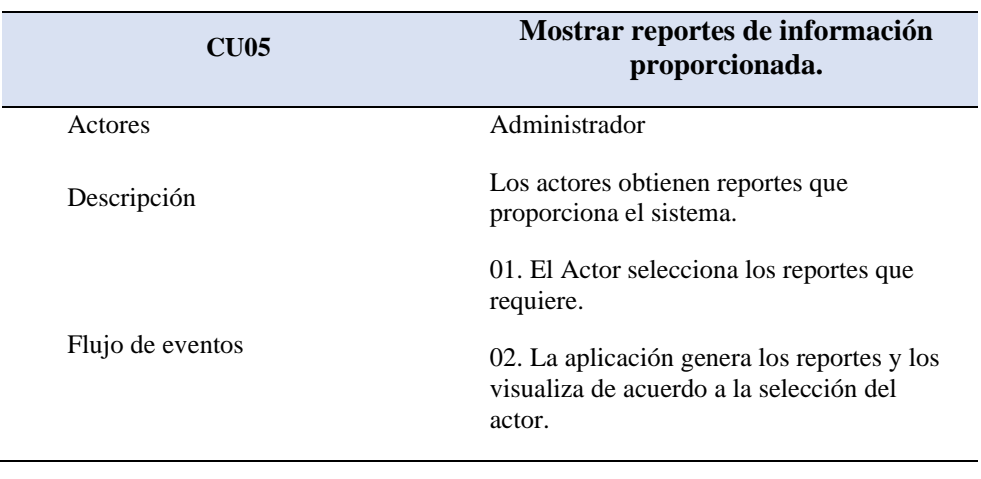

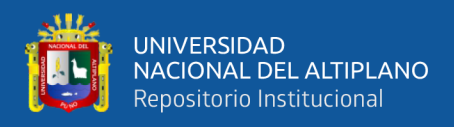

## **Diseño de la aplicación web que permitirá gestionar la importación simplificada**

#### **Diagrama de caso de uso de Administrador**

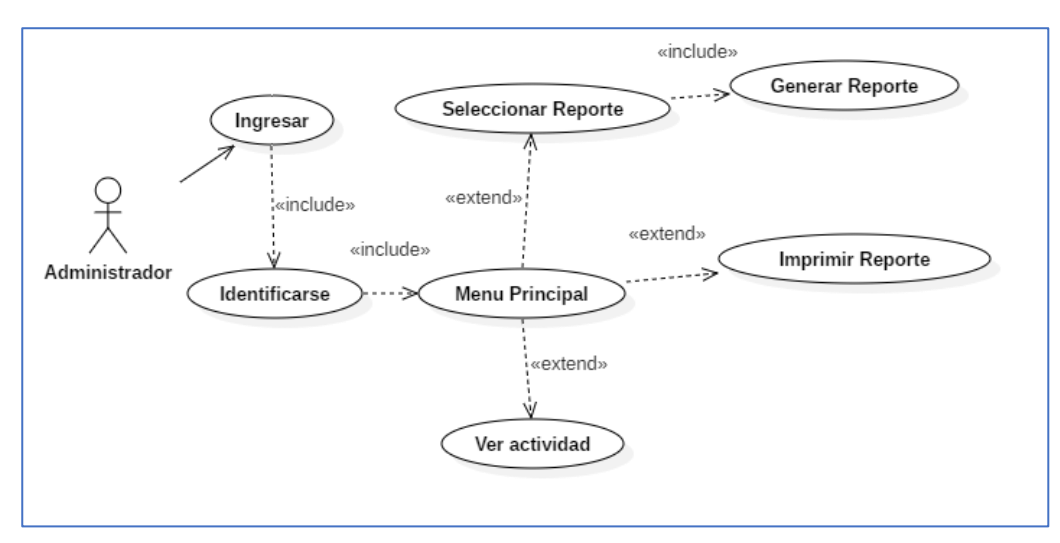

*Figura 2: Diagrama de caso de uso Administrador*

Elaboración propia

#### **Diagrama de caso de uso de Agente**

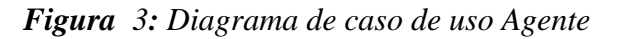

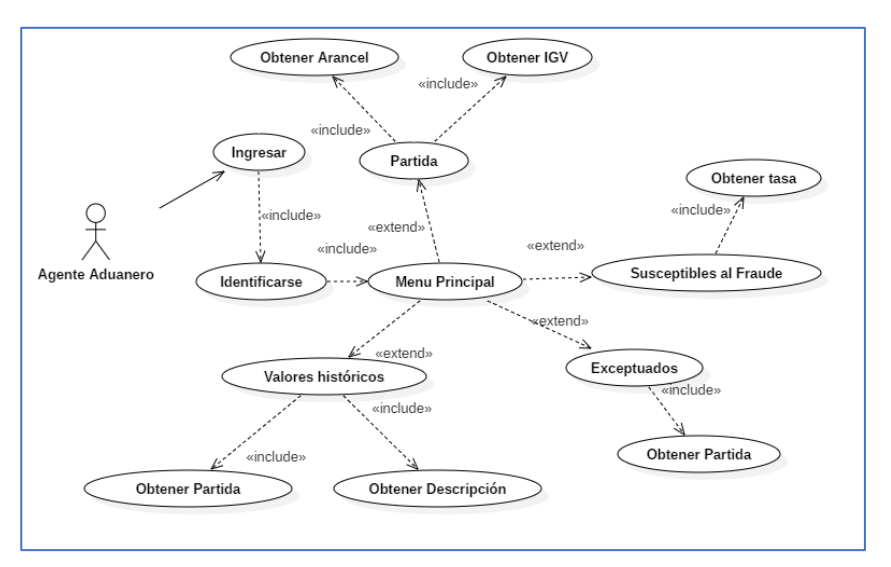

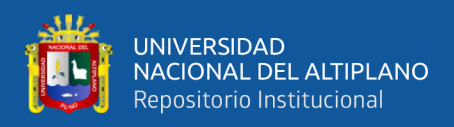

# **Implementación de la aplicación web para gestionar la importación simplificada**

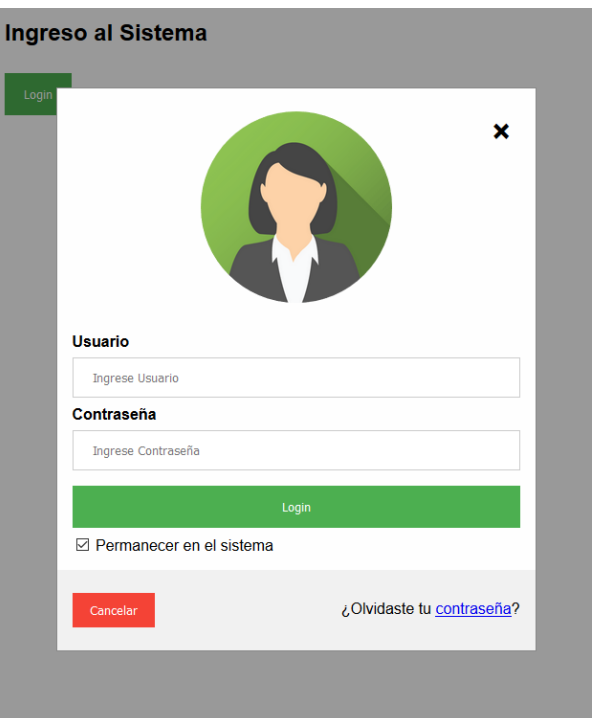

# *Figura 4: Ingreso al Sistema.*

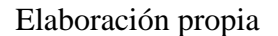

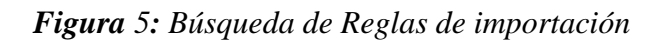

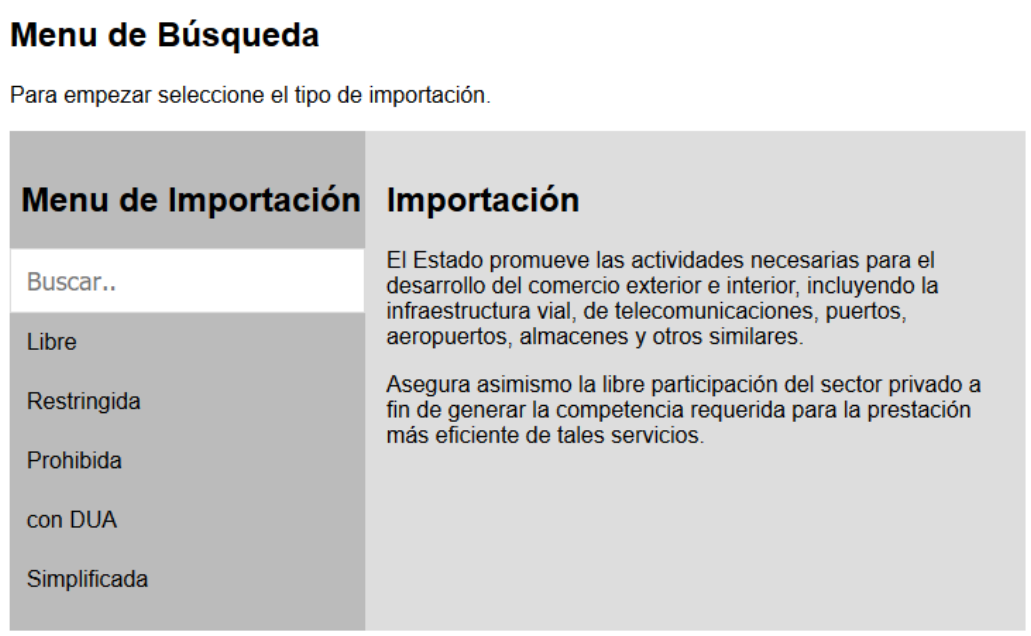

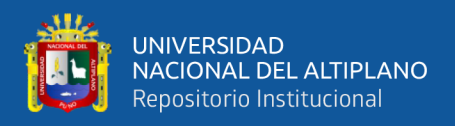

# **Evaluar la aplicación web de gestión de importación simplificada**

#### **Prueba de la aplicación WEB**

Los funcionario aduanero en la atención del proceso de importación simplificada han utilizado la aplicación WEB, para obtener la información de la mercancía que se pretende ingresar al país mediante la importación simplificada, los funcionarios han indicado que el aplicativo les sirve en un 85%, proporcionando información con respecto a las restricciones, pagos de ad Valorem, pagos de tributos y otros pagos que se le debe de cobrar al usuario de comercio de exterior; por lo que se afirma que el desarrollo de la Aplicación Web para mejorar la gestión del proceso de importación simplificada en la región de Puno tuvo éxito.

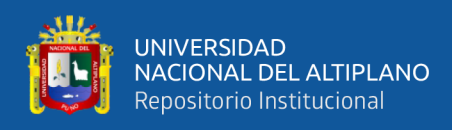

## **Encuestas de satisfacción de usuario**

1. ¿Cuál es su apreciación sobre el interfaz de la Aplicación Web?

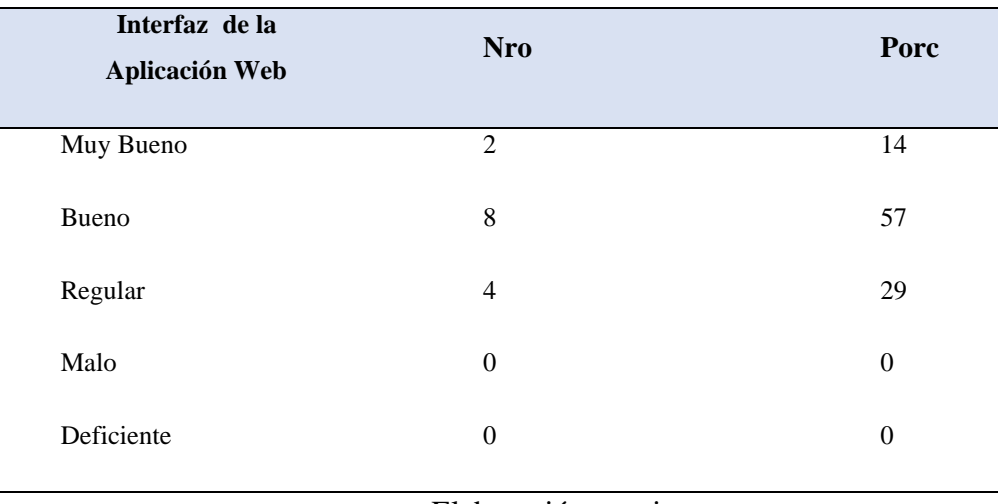

### **Tabla 9:** Interfaz de la Aplicación Web

Elaboración propia

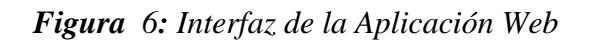

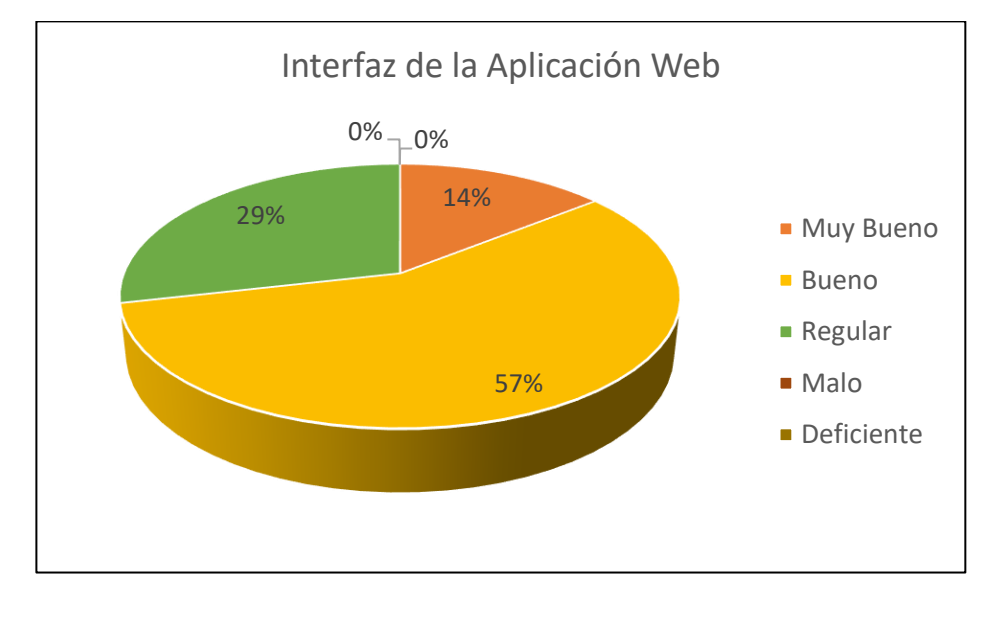

## Elaboración propia

De acuerdo a la encuesta aplicada a los usuarios de la Aplicación Web para mejorar la gestión del proceso de importación simplificada, se aprecia que: el 57% de

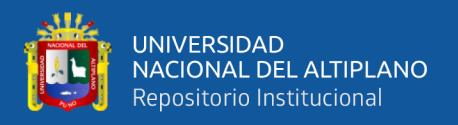

los usuarios consideran bueno el interfaz, seguido del 29 % que considera muy bueno, el 14% de los usuarios lo consideran regular y ninguno lo considera malo o deficiente.

2. ¿Cómo considera usted la navegación en la Aplicación web?

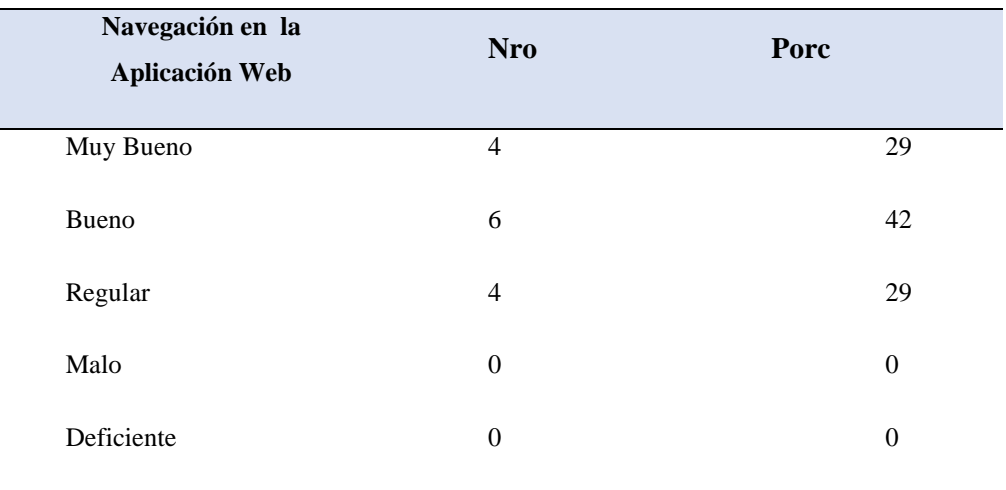

## **Tabla 10:** Navegación en la Aplicación Web

Elaboración propia

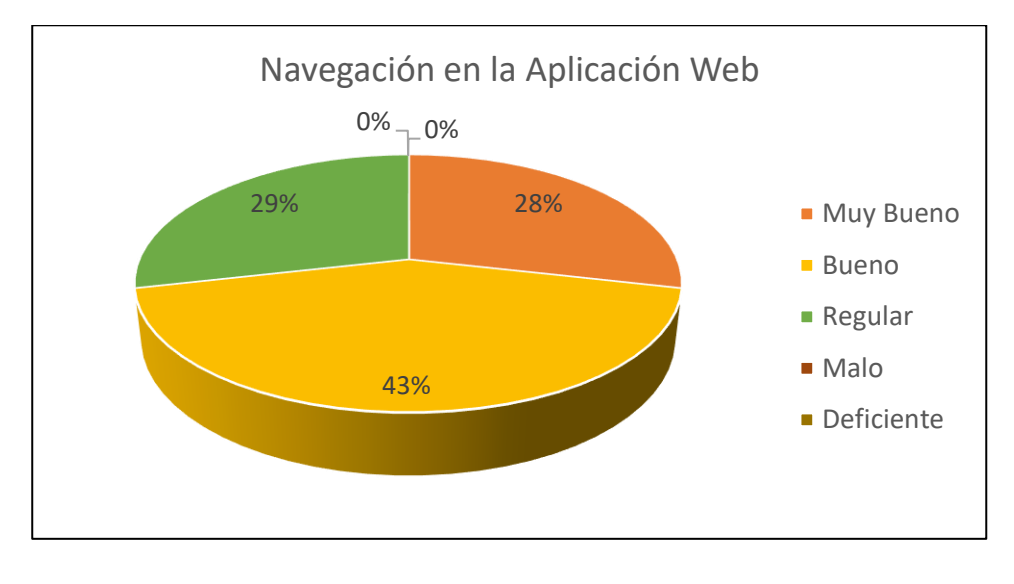

# *Figura 7: Navegación en la Aplicación Web*

# Elaboración propia

De acuerdo a la encuesta aplicada a los usuarios de la Aplicación Web para mejorar la gestión del proceso de importación simplificada, se aprecia que: el 42% de los usuarios consideran bueno el sistema de navegación, seguido del 29 % que

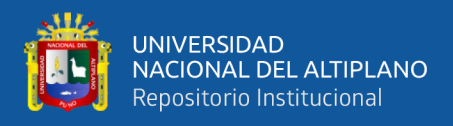

considera muy bueno, el 29% de los usuarios lo consideran regular y ninguno lo considera malo o deficiente.

3. ¿Cómo considera el acceso a la Aplicación web?

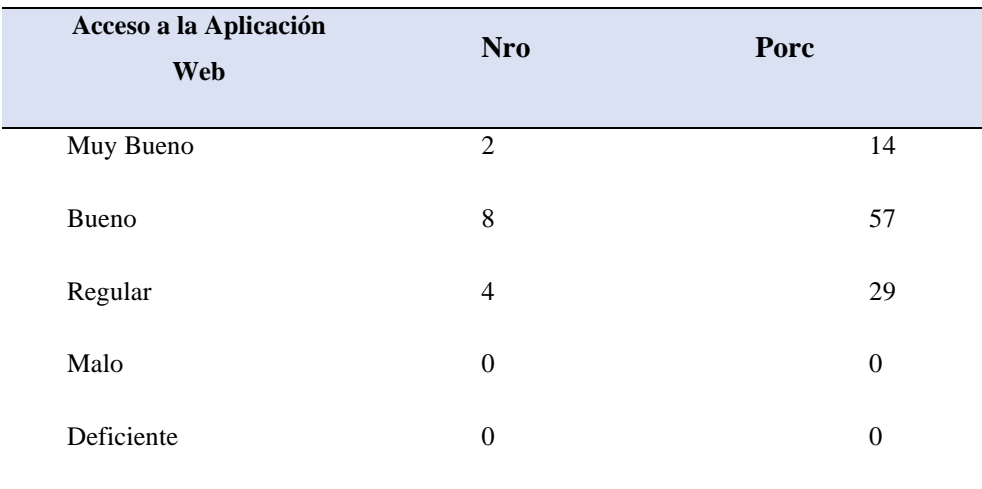

## **Tabla 11**: Acceso a la Aplicación Web

### Elaboración propia

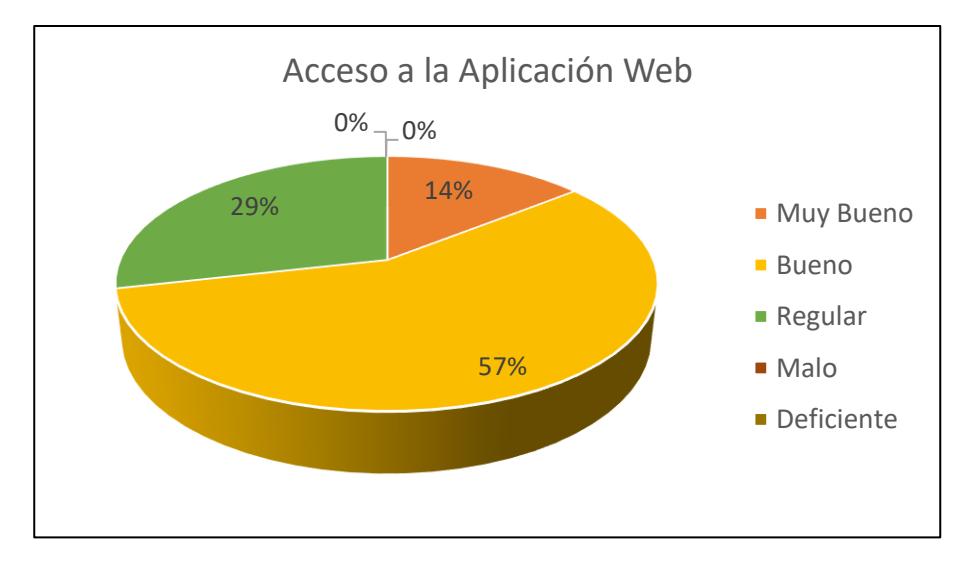

# *Figura 8: Acceso a la Aplicación Web*

## Elaboración propia

De acuerdo a la encuesta aplicada a los usuarios de la Aplicación Web para mejorar la gestión del proceso de importación simplificada, se aprecia que: el 57% de los usuarios consideran bueno el acceso al sistema, seguido del 29 % que considera

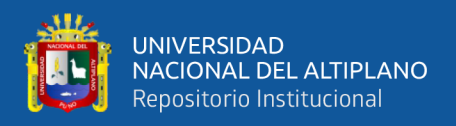

regular, el 14% de los usuarios lo consideran muy bueno y ninguno lo considera malo o deficiente.

4. ¿Cómo considera usted el almacenamiento de información en la Aplicación

web?

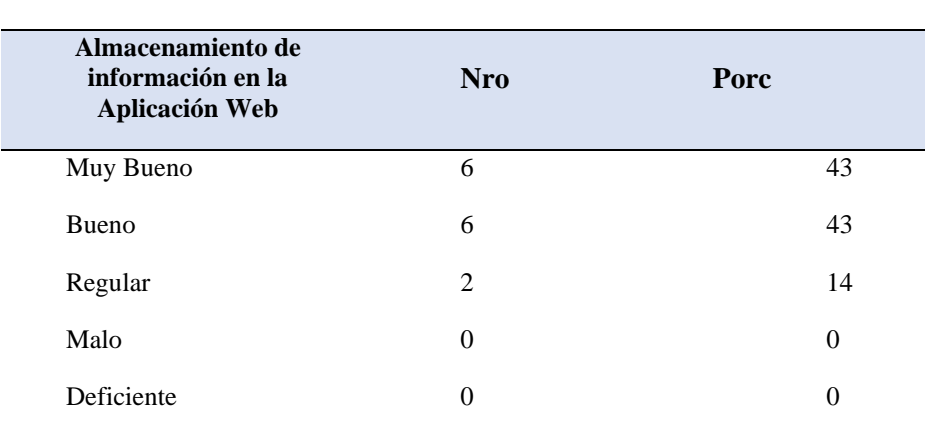

**Tabla 12**: Almacenamiento de información en la Aplicación Web

Elaboración propia

*Figura 9: Almacenamiento de información en la Aplicación Web*

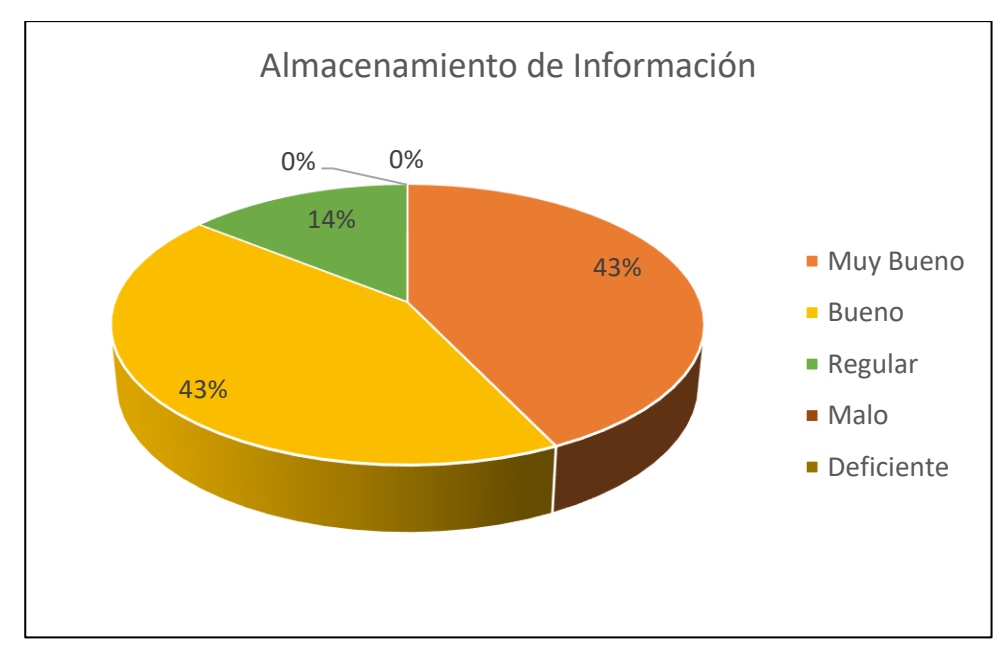

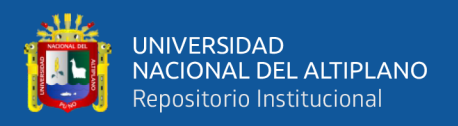

De acuerdo a la encuesta aplicada a los usuarios de la Aplicación Web para mejorar la gestión del proceso de importación simplificada, se aprecia que: el 43% de los usuarios consideran muy bueno el almacenamiento de información en la aplicación web, también el 43% considera bueno el almacenamiento de información, el 14% de los usuarios lo consideran regular y ninguno lo considera malo o deficiente.

5. ¿Cómo considera usted los mensajes de error de la Aplicación?

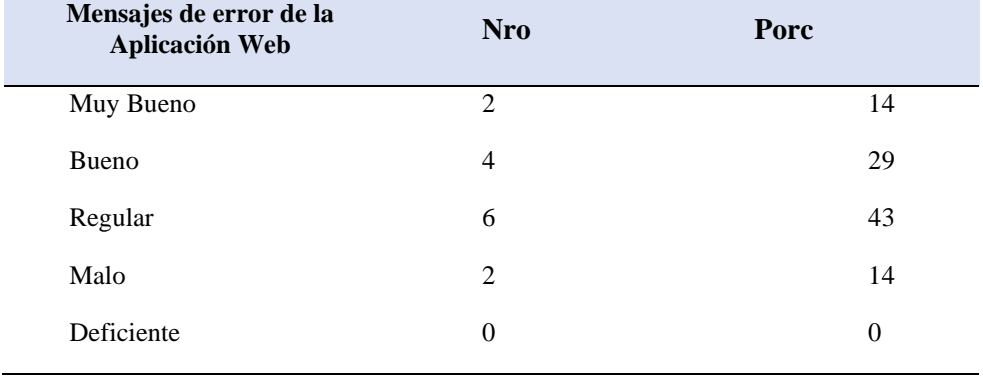

**Tabla 13**: Mensajes de error de la Aplicación Web

Elaboración propia

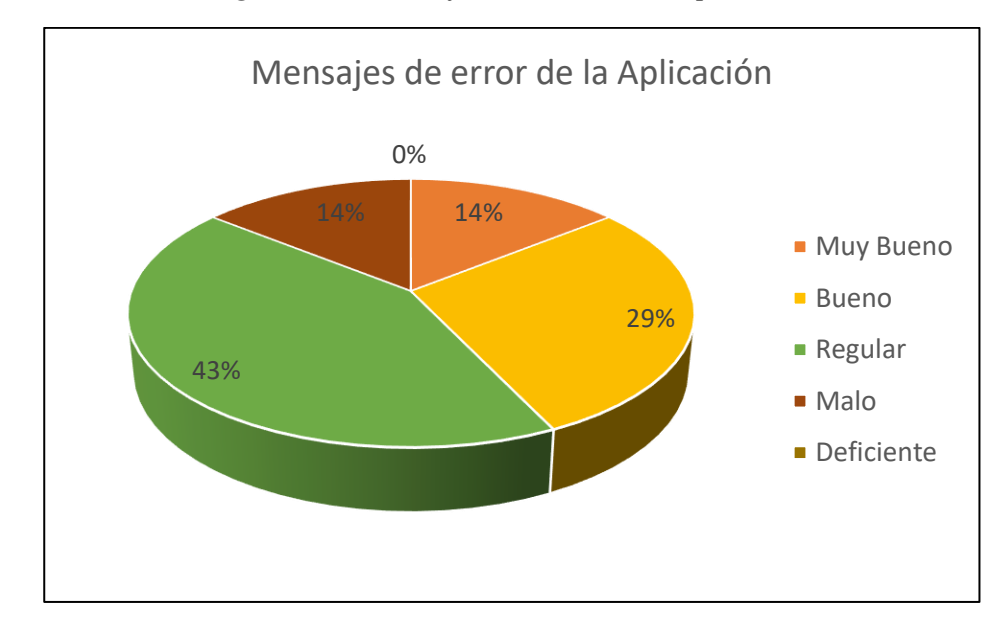

# *Figura 10: Mensajes de error de la Aplicación Web*

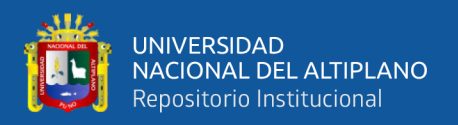

De acuerdo a la encuesta aplicada a los usuarios de la Aplicación Web para mejorar la gestión del proceso de importación simplificada, se aprecia que: el 43% de los usuarios consideran regular los mensajes de error en la aplicación web, el 29% considera bueno el almacenamiento de información, el 14% de los usuarios lo consideran muy bueno, el 14% lo considera malo y ninguno lo considera deficiente.

6. ¿Cómo aprecia los menús de la aplicación?

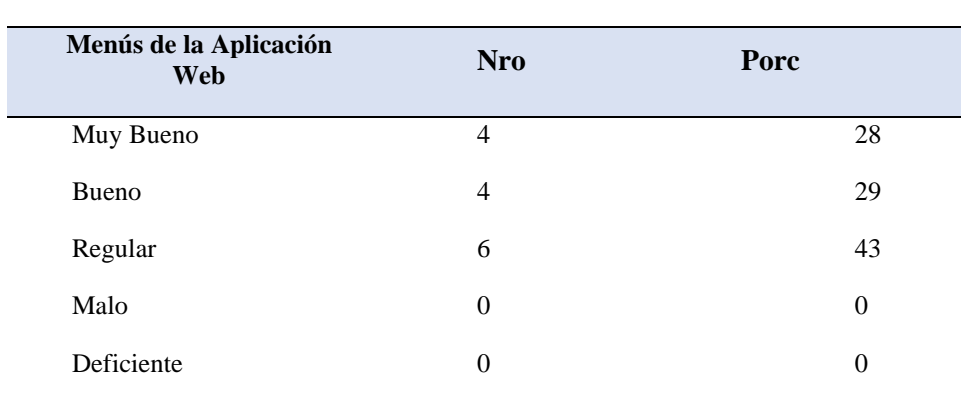

#### **Tabla 14:** Menús de la Aplicación Web

Elaboración propia

*Figura 11: Menús de la Aplicación Web*

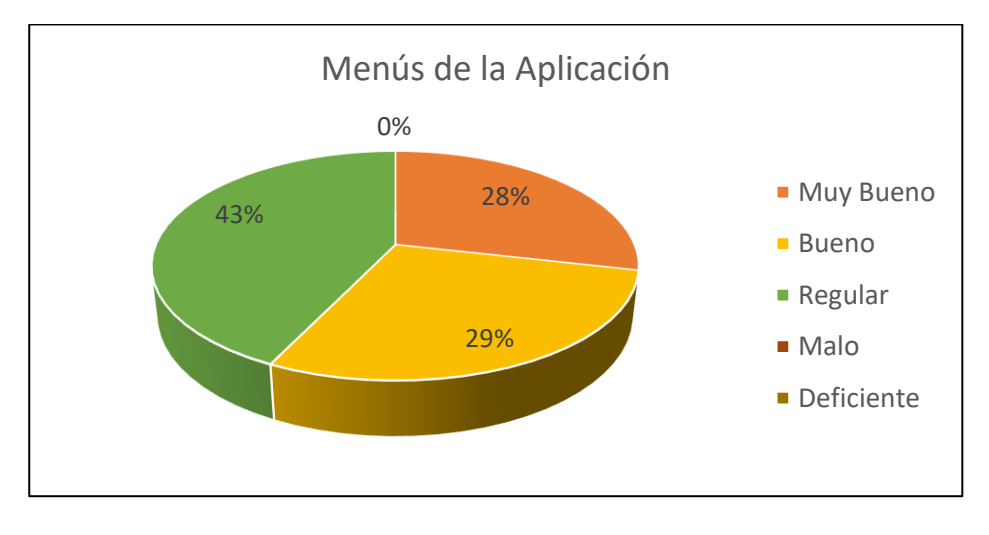

## Elaboración propia

De acuerdo a la encuesta aplicada a los usuarios de la Aplicación Web para mejorar la gestión del proceso de importación simplificada, se aprecia que: el 43% de

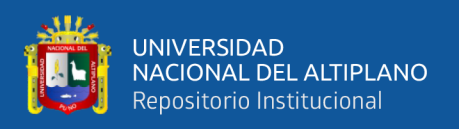

los usuarios consideran regular los mensajes de error en la aplicación web, el 29% considera bueno el almacenamiento de información, el 28% de los usuarios lo consideran muy bueno, y ninguno lo considera malo o deficiente.

# **4.2. DISCUSIÓN**

El desarrollo de la Aplicación Web para mejorar la gestión del proceso de importación simplificada en la región de Puno, como apoyo a la toma de decisiones del proceso de importación simplificada para usuarios de comercio del exterior, analizado el proceso de gestión para la importación simplificada, abstrayendo las características esenciales para que el desarrollo de la Aplicación Web, diseñando la aplicación web basado en el Lenguaje Unificado de Modelado, con las especificaciones necesarias para su implementación, la aplicación web usando la metodología ágil, usando el lenguaje de programación PHP y la base de datos MySQL.

Se evaluó la aplicación web con la participación de los usuarios finales, quienes validaron el software desarrollado.

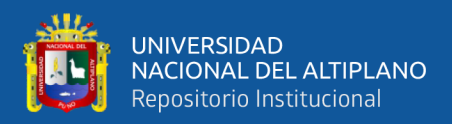

# **CAPITULO V**

# **CONCLUSIONES**

- Se ha desarrollado la Aplicación Web para mejorar la gestión del proceso de importación simplificada en la región de Puno, usando metodología ágil, como apoyo a la toma de decisiones en el proceso de importación simplificada para usuarios de comercio de exterior.

- Se ha Analizado el proceso de gestión para la importación simplificada, abstrayendo las características esenciales para que el desarrollo de la Aplicación Web.

- Se ha diseñado la aplicación web basado en el Lenguaje Unificado de Modelado, con las especificaciones necesarias para su implementación.

- Se ha Implementado la aplicación web usando la metodología ágil, usando el lenguaje de programación PHP y la base de datos MySQL.

- Se ha evaluado la aplicación web, con la participación de los usuarios finales, quienes han validado el software desarrollado.

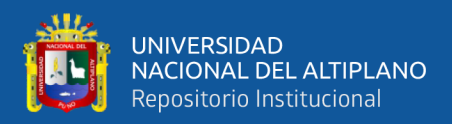

# **CAPITULO VI**

# **RECOMENDACIONES**

- Se recomienda a los usuarios del sistema, asistir a capacitaciones sobre las últimas modificaciones de las leyes aduaneras para la atención apropiada.

- Se recomienda a los directivos de la SUNAT desarrollar sistemas integrados, que permitan una adecuada gestión de las importaciones y exportaciones, acorde a la normativa vigente.

- Se recomienda a los futuros investigadores evaluar la correcta atención de los procesos de importación simplificada, haciendo énfasis en los vacíos legales que contiene la norma.

- Se recomienda a los estudiantes de ingeniería de Sistemas capacitarse en la metodología de desarrollo ágil para la implementación de Sistemas de Información de forma rápida y efectiva.

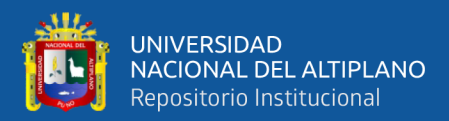

# **CAPITULO VII**

# **REFERENCIAS BIBLIOGRÁFICAS**

- Arias Muñoz, M. A. (2018). *Desarrollo de una aplicación web para la mejora del control de asistencia de personal en la Escuela Tecnológica Superior de la Universidad Nacional de Piura.* Universidad Inca Garcilazo de la Vega.
- Booch, G., Rumbaugh, J., & Jacobson, I. (1999). El lenguaje unificado de Modelado. Manual de referencia. Madrid.
- Cruz Flores, E. A. (2019). *Desarrollo de una aplicación Web para la gestión academica en un Centro de Nivelación*. Escuela Politécnica Nacional de Ecuador.
- Huallpa Hurtado, G. (2017) *Sistema web utilizando NoSQL para el seguimiento del historial clínico en el departamento médico de la universidad nacional del altiplano puno –2017* Universidad Nacional del Altiplano
- Jefrey, M. (2012). Arquitecturas y plataformas web.
- Johann Christian Hanke (2005). Pre Procesador de Hipertexto. Obtenido de http://www.php5.com
- Jquery Fundation. (2009). Recuperado el 5 de Noviembre del 2013, de jquery Project: http://jquery.org/about/
- MartínezUsero José Ángel y Lara Navarra Pablo (2006). La Accesibilidad a los Contenidos Web. Madrid. UOC.
- Mario E. (2009). Sistema web de Bolsa de empleo para ministerio de trabajo y empleo del Ecuador.

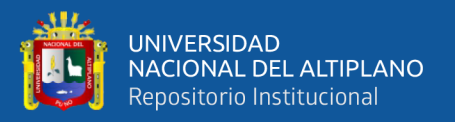

Masco Flores (2018), *Desarrollo de un sistema de información basado en los requisitos de la norma iso/iec 20000 para la mejora de la calidad de los servicios prestados por la división de soporte informático de la red asistencial juliaca de essalud 2017*, Universidad Nacional del Altiplano

Meltom. (2013a). La bolsa de empleo y sus dimensiones en la sociedad.

Meltom. (2013b). La bolsa de empleo una herramientas valiosa.

Miranda O. (2005). Oportunidades laborales. Recuperado el 5 de Noviembre del 2013 de: http://www.sctordas.com/oportunidad-laboral.

Moran, E. (2013). Las oportunidades laborales en las empresas.

Murray & Larry (2005). Estadistica.

Lara N. Accesibilidad web. Recuperado el 7 de Noviembre del 2013 de: http://www.monografias.com/informacion/accesibilidad-web.

Pressman, G. (2002). Servidores web. Madrid, pearson.

Ralph, F. (2008). La Información y el conocimiento.

Roger S. Pressman(2002). Ingeniería del software. Madrid. The McGraw-Hill Companies.

Rodriguez E. (2012). Application Programming Interface.

- Rocio Avila, C. (2006). Herramientas web 2.0. Recuperado el 5 de Noviembre del 2013 de: http://www.slideshare.net/claudiarocioavila/ajax-14616509.
- Silberschatz, A., Korth, H., & Sudarshan, S. (2002). Fundamentos de base de datos, Madrid: concepcion Fernandez.
- Sanchez, A. (2011). Transacciones en base de datos. Recuperado el 22 de Octubre del 2013, de administración de base de datos.
- Sanchez, A. (2011).Puesta en practica de las nomas acid. Recuperado el 22 de Octubre del 2013, de administración de base de datos.
- Quisi Peralta, D. F. (2012). Diseño e Implementación de una Aplicación para Dispositivos.
- Silberschatz, A. (2002). Fundamentos de base de datos.
- Sommerville, I. (2006). Ingeniería de software. Madrid.
- Svennerberg B. (2012). Api v3 JavaScript de Google maps y sus aplicaciones.
- The php group (2001). Recuperado el 5 de Noviembre del 2013 de http://www.php.net/manual/es/intro-whatis.php
- Tom Negrino y Doris Smith (2006). Lenguajes de Programación orientado a objetos. Madrid 2006.
- Vargas Ruiz, D. (2017). *Aplicación web para la mejora de la gestión de servicios de soporte técnico de la empresa Roxfarma S.A.* Universidad Peruana de las Américas.

W3C. (1997). Recuperado el 5 de noviembre del 2013, de http://www.w3.org

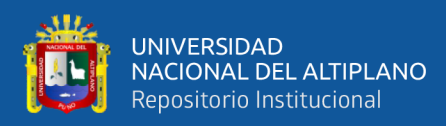

## **ANEXOS**

#### **Anexo 01. Código Fuente**

Conexión A La Base De Datos

<?php

class Db{

private static \$conexion=null;

private function \_\_construct(){}

public static function conectar(){

\$pdo\_options[PDO::ATTR\_ERRMODE]=PDO::ERRMODE\_EXCEPTION;

self::\$conexion=new

PDO('mysql:host=localhost;dbname=baselogin','root','root123456',\$pdo\_options);

return self::\$conexion;

}

}

 $\dot{b}$ 

Validar Usuarios

<?php

require\_once('conexion.php');

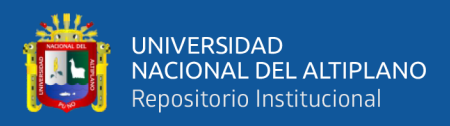

#### require\_once('usuario.php');

class CrudUsuario{

public function \_\_construct(){}

//inserta los datos del usuario

public function insertar(\$usuario){

\$db=DB::conectar();

\$insert=\$db->prepare('INSERT INTO USUARIOS

VALUES(NULL,:nombre, :clave)');

\$insert->bindValue('nombre',\$usuario->getNombre());

//encripta la clave

\$pass=password\_hash(\$usuario-

>getClave(),PASSWORD\_DEFAULT);

\$insert->bindValue('clave',\$pass);

\$insert->execute();

}

//obtiene el usuario para el login

public function obtenerUsuario(\$nombre, \$clave){

\$db=Db::conectar();

\$select=\$db->prepare('SELECT \* FROM USUARIOS WHERE

nombre=:nombre');//AND clave=:clave

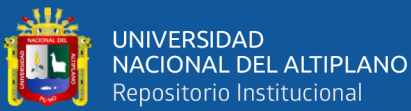

datos

# \$select->bindValue('nombre',\$nombre); \$select->execute(); \$registro=\$select->fetch(); \$usuario=new Usuario(); //verifica si la clave es conrrecta if (password\_verify(\$clave, \$registro['clave'])) { //si es correcta, asigna los valores que trae desde la base de \$usuario->setId(\$registro['Id']); \$usuario->setNombre(\$registro['nombre']);

\$usuario->setClave(\$registro['clave']);

}

return \$usuario;

}

//busca el nombre del usuario si existe

public function buscarUsuario(\$nombre){

\$db=Db::conectar();

\$select=\$db->prepare('SELECT \* FROM USUARIOS WHERE

nombre=:nombre');

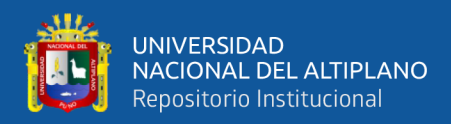

### \$select->bindValue('nombre',\$nombre);

\$select->execute();

\$registro=\$select->fetch();

if(\$registro['Id']!=NULL){

\$usado=False;

}else{

\$usado=True;

}

return \$usado;

}

}

?>